# Package 'gdalcubes'

August 6, 2020

Title Earth Observation Data Cubes from Satellite Image Collections

Version 0.3.0

Date 2020-08-05

Description Processing collections of Earth observation images as ondemand multispectral, multitemporal raster data cubes. Users define cubes by spatiotemporal extent, resolution, and spatial reference system and let 'gdalcubes' automatically apply cropping, reprojection, and resampling using the 'Geospatial Data Abstraction Library' ('GDAL'). Implemented functions on data cubes include reduction over space and time, applying arithmetic expressions on pixel band values, moving window aggregates over time, filtering by space, time, bands, and predicates on pixel values, exporting data cubes as 'netCDF' or 'GeoTIFF' files, and plotting. The package implements lazy evaluation and multithreading. All computational parts are implemented in C++, linking to the 'GDAL', 'netCDF', 'CURL', and 'SQLite' libraries. See Appel and Pebesma (2019) <doi:10.3390/data4030092> for further details.

Depends  $R$  ( $>= 3.4$ )

Imports Rcpp, RcppProgress, jsonlite, ncdf4

License MIT + file LICENSE

URL [https://github.com/appelmar/gdalcubes\\_R](https://github.com/appelmar/gdalcubes_R)

BugReports [https://github.com/appelmar/gdalcubes\\_R/issues/](https://github.com/appelmar/gdalcubes_R/issues/)

Encoding UTF-8

LazyData true

RoxygenNote 7.1.0

LinkingTo Rcpp, RcppProgress

Suggests knitr, magrittr, rmarkdown, stars, magick, sf

VignetteBuilder knitr

Copyright file inst/COPYRIGHTS

NeedsCompilation yes

SystemRequirements cxx11, gdal, libgdal, libproj, libcurl, netcdf4

2 R topics documented:

Author Marius Appel [aut, cre] (<https://orcid.org/0000-0001-5281-3896>), Edzer Pebesma [ctb] (<https://orcid.org/0000-0001-8049-7069>), Roger Bivand [ctb], Lewis Van Winkle [cph], Ole Christian Eidheim [cph], Howard Hinnant [cph], Adrian Colomitchi [cph], Florian Dang [cph], Paul Thompson [cph], Tomasz Kamiński [cph], Dropbox, Inc. [cph]

Maintainer Marius Appel <marius.appel@uni-muenster.de>

Repository CRAN

Date/Publication 2020-08-05 23:10:38 UTC

# R topics documented:

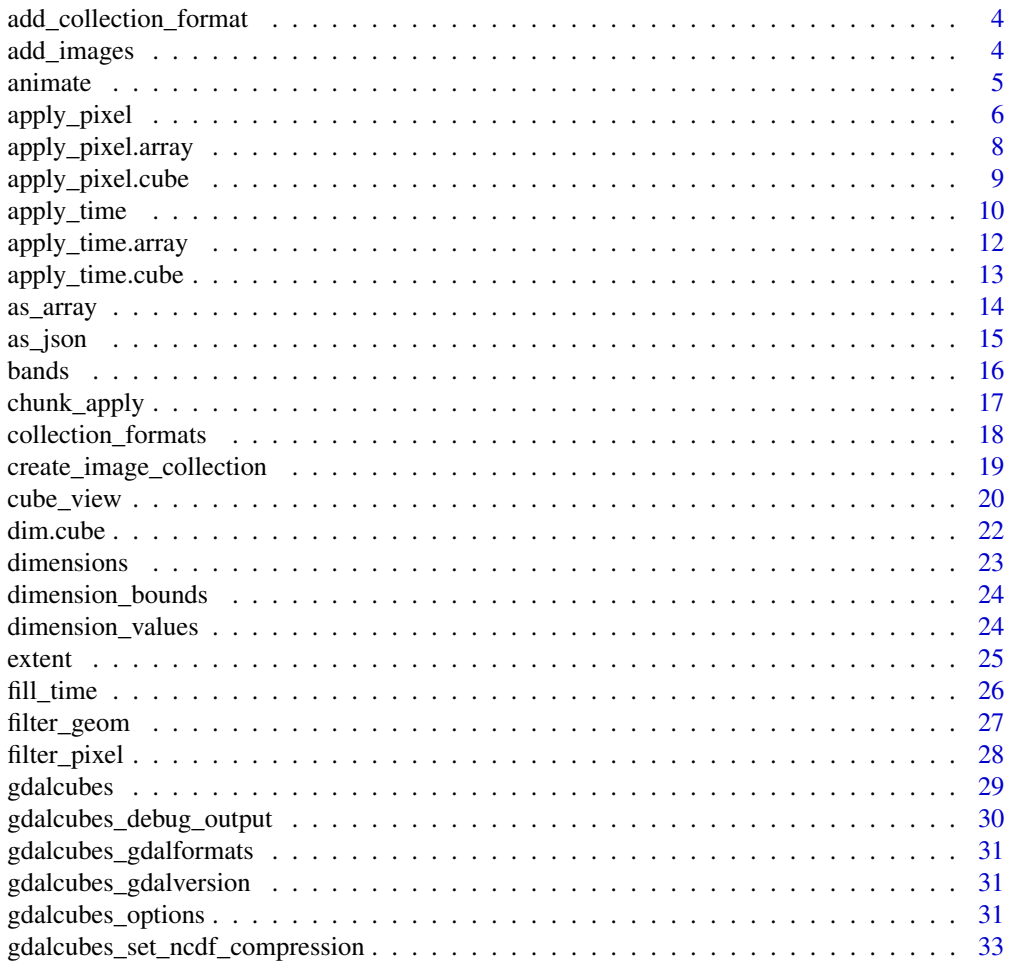

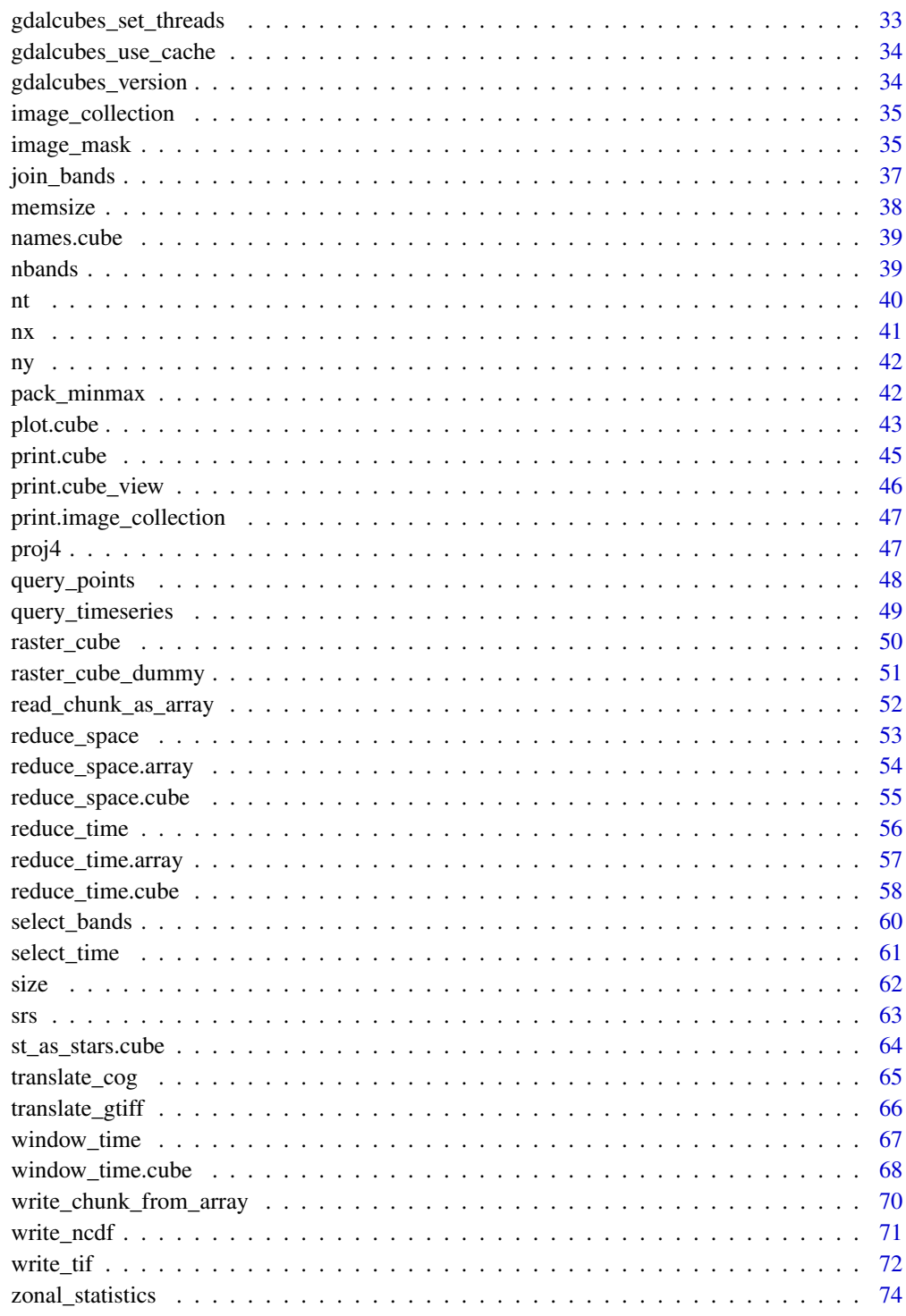

**Index** 

<span id="page-3-0"></span>add\_collection\_format *Download and install an image collection format from a URL*

# Description

Download and install an image collection format from a URL

#### Usage

```
add_collection_format(url, name = NULL)
```
# Arguments

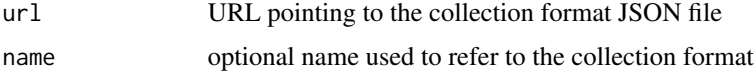

#### Details

By default, the collection format name will be derived from the basename of the URL.

# Examples

```
add_collection_format(
  "https://raw.githubusercontent.com/appelmar/gdalcubes/dev/formats/Sentinel1_IW_GRD.json")
```
add\_images *Add images to an existing image collection*

# Description

This function adds provided files or GDAL dataset identifiers and to an existing image collection by extracting datetime, image identifiers, and band information according to the collection's format.

#### Usage

```
add_images(
  image_collection,
  files,
 unroll_archives = TRUE,
 out_file = "",quiet = FALSE
)
```
#### <span id="page-4-0"></span>animate 5 animate 5 animate 5 animate 5 animate 5 animate 5 animate 5 animate 5 animate 5 animate 5 animate 5 animate 5 animate 5 animate 5 animate 5 animate 5 animate 5 animate 5 animate 5 animate 5 animate 5 animate 5 an

# Arguments

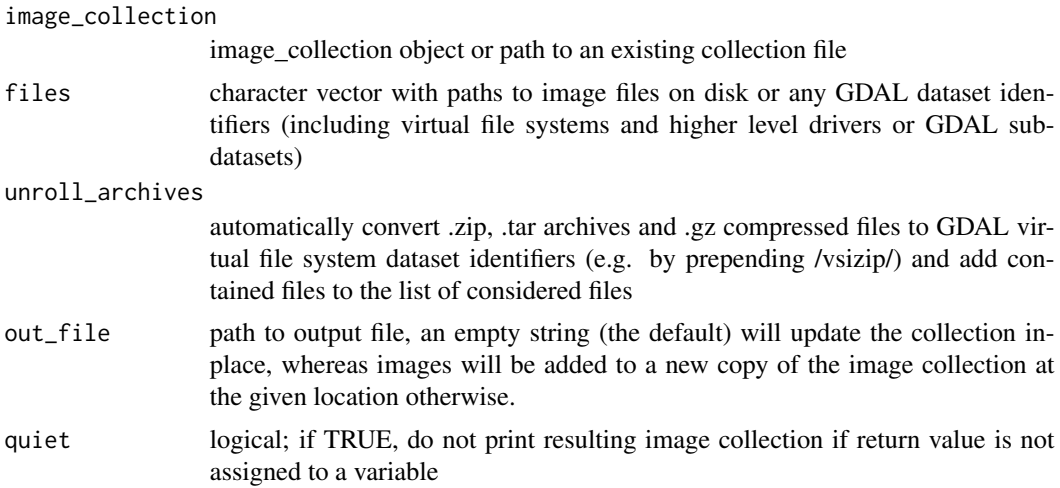

# Value

image collection proxy object, which can be used to create a data cube using [raster\\_cube](#page-49-1)

# Examples

```
L8_files <- list.files(system.file("L8NY18", package = "gdalcubes"),
                         ".TIF", recursive = TRUE, full.names = TRUE)
L8_col = create_image_collection(L8_files[1:12], "L8_L1TP")
add_images(L8_col, L8_files[13:24])
```
animate *Animate a data cube as an image time series*

# Description

Animate a data cube as an image time series

# Usage

```
animate(
  x,
  ...,
  fps = 1,
  loop = 0,
 width = dev.size(units = "px")[1],
 height = dev.size(units = "px")[2],
  save\_as = NULL,plot = TRUE
\mathcal{E}
```
#### <span id="page-5-0"></span>Arguments

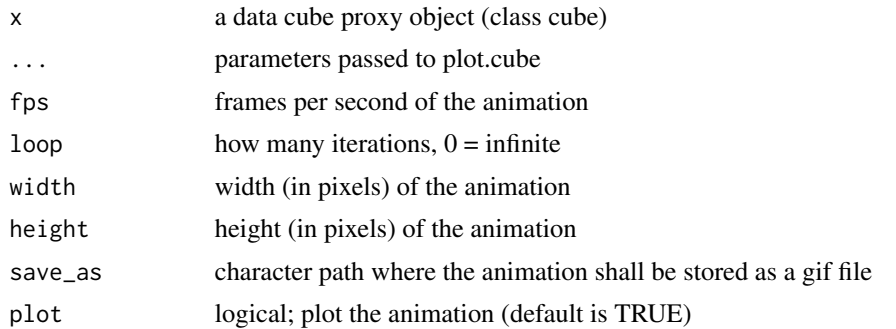

# Details

Animations can be created for single band data cubes or RGB plots of multi-band data cubes (by providing the argument rgb) only.

# See Also

[plot.cube](#page-42-1)

# Examples

```
if (!file.exists(file.path(tempdir(), "L8.db"))) {
  L8_files <- list.files(system.file("L8NY18", package = "gdalcubes"),
                         ".TIF", recursive = TRUE, full.names = TRUE)
  create_image_collection(L8_files, "L8_L1TP", file.path(tempdir(), "L8.db"))
}
L8.col = image_collection(file.path(tempdir(), "L8.db"))
v = cube_view(extent=list(left=388941.2, right=766552.4,
                          bottom=4345299, top=4744931, t0="2018-04", t1="2018-06"),
              srs="EPSG:32618", nx = 497, ny=526, dt="P16D")
animate(select_bands(raster_cube(L8.col, v), c("B02", "B03", "B04")), rgb=3:1,
        zlim=c(0,20000), fps=1, loop=1)
animate(select_bands(raster_cube(L8.col, v), c("B05")), col=terrain.colors, key.pos=1)
```
apply\_pixel *Apply a function over (multi-band) pixels*

# Description

This generic function applies a function on pixels of a data cube, an R array, or other classes if implemented.

# apply\_pixel 7

# Usage

```
apply\_pixel(x, ...)
```
# Arguments

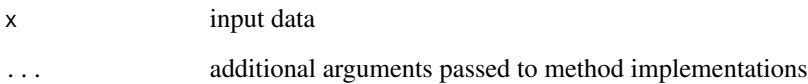

# Value

return value and type depend on the class of x

# See Also

[apply\\_pixel.cube](#page-8-1) [apply\\_pixel.array](#page-7-1)

 $v[1] + v[2] + v[3] - v[4]$ 

# Examples

})

```
# create image collection from example Landsat data only
# if not already done in other examples
if (!file.exists(file.path(tempdir(), "L8.db"))) {
 L8_files <- list.files(system.file("L8NY18", package = "gdalcubes"),
                         ".TIF", recursive = TRUE, full.names = TRUE)
  create_image_collection(L8_files, "L8_L1TP", file.path(tempdir(), "L8.db"))
}
v = cube_view(extent=list(left=388941.2, right=766552.4,
              bottom=4345299, top=4744931, t0="2018-04", t1="2018-06"),
              srs="EPSG:32618", nx = 497, ny=526, dt="P1M")
L8.col = image_collection(file.path(tempdir(), "L8.db"))
apply_pixel(raster_cube(L8.col, v), "(B05-B04)/(B05+B04)", "NDVI")
d \leftarrow c(4, 16, 128, 128)x <- array(rnorm(prod(d)), d)
y <- apply_pixel(x, function(v) {
```
<span id="page-7-1"></span><span id="page-7-0"></span>apply\_pixel.array *Apply a function over pixels in a four-dimensional (band, time, y, x) array*

# Description

Apply a function over pixels in a four-dimensional (band, time, y, x) array

# Usage

```
## S3 method for class 'array'
apply_pixel(x, FUN, ...)
```
# Arguments

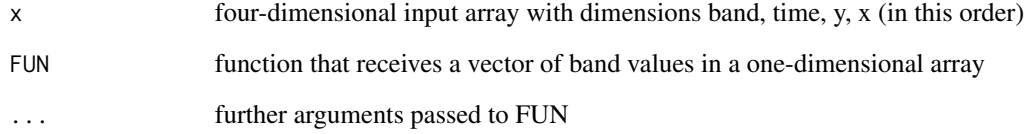

# Details

FUN is expected to produce a numeric vector (or scalar) where elements are interpreted as new bands in the result.

# Note

This is a helper function that uses the same dimension ordering as gdalcubes. It can be used to simplify the application of R functions e.g. over time series in a data cube.

```
d < -c(4, 16, 32, 32)x <- array(rnorm(prod(d)), d)
y <- apply_pixel(x, function(v) {
 v[1] + v[2] + v[3] - v[4]})
dim(y)
```
<span id="page-8-1"></span><span id="page-8-0"></span>apply\_pixel.cube *Apply arithmetic expressions over all pixels of a data cube*

# Description

Create a proxy data cube, which applies arithmetic expressions over all pixels of a data cube. Expressions may access band values by name.

#### Usage

```
## S3 method for class 'cube'
apply\_pixel(x, expr, names = NULL, keep\_bands = FALSE, ..., FUN)
```
#### Arguments

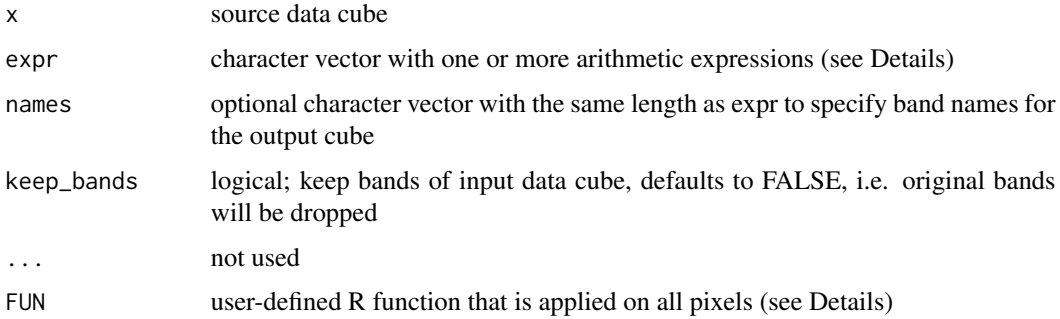

#### Details

The function can either apply simple arithmetic C expressions given as a character vector (expr argument), or apply a custom R reducer function if FUN is provided.

In the former case, gdalcubes uses the [tinyexpr library](https://github.com/codeplea/tinyexpr) to evaluate expressions in  $C / C_{++}$ , you can look at the [library documentation](https://github.com/codeplea/tinyexpr#functions-supported) to see what kind of expressions you can execute. Pixel band values can be accessed by name.

FUN receives values of the bands from one pixel as a (named) vector and should return a numeric vector with identical length for all pixels. Elements of the result vectors will be interpreted as bands in the result data cube.

# Value

a proxy data cube object

# Note

This function returns a proxy object, i.e., it will not start any computations besides deriving the shape of the result.

# Examples

```
# create image collection from example Landsat data only
# if not already done in other examples
if (!file.exists(file.path(tempdir(), "L8.db"))) {
  L8_files <- list.files(system.file("L8NY18", package = "gdalcubes"),
                          ".TIF", recursive = TRUE, full.names = TRUE)
  create_image_collection(L8_files, "L8_L1TP", file.path(tempdir(), "L8.db"))
}
# 1. Apply a C expression
L8.col = image_collection(file.path(tempdir(), "L8.db"))
v = cube_view(extent=list(left=388941.2, right=766552.4,
              bottom=4345299, top=4744931, t0="2018-04", t1="2018-06"),
              srs="EPSG:32618", nx = 497, ny=526, dt="P1M")
L8.\text{cube} = \text{raster\_cube}(L8.\text{col}, \text{v})L8.cube = select_bands(L8.cube, c("B04", "B05"))
L8.ndvi = apply_pixel(L8.cube, "(B05-B04)/(B05+B04)", "NDVI")
L8.ndvi
plot(L8.ndvi)
# 2. Apply a user defined R function
L8.ndvi.noisy = apply_pixel(L8.cube, names="NDVI_noisy",
   FUN=function(x) {
       rnorm(1, 0, 0.1) + (x["B05"]-x["B04"])/(x["B05"]+x["B04"])
   })
L8.ndvi.noisy
plot(L8.ndvi.noisy)
```
# apply\_time *Apply a function over (multi-band) pixel time series*

# Description

This generic function applies a function on pixel time series of a data cube, an R array, or other classes if implemented. The resulting object is expected to have the same spatial and temporal shape as the input, i.e., no reduction is performed.

#### Usage

 $apply_time(x, ...)$ 

<span id="page-9-0"></span>

# apply\_time 11

#### Arguments

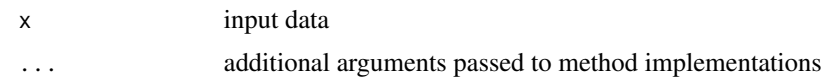

# Value

return value and type depend on the class of x

#### See Also

[apply\\_time.cube](#page-12-1) [apply\\_time.array](#page-11-1)

```
# 1. input is data cube
# create image collection from example Landsat data only
# if not already done in other examples
if (!file.exists(file.path(tempdir(), "L8.db"))) {
  L8_files <- list.files(system.file("L8NY18", package = "gdalcubes"),
                          ".TIF", recursive = TRUE, full.names = TRUE)
  create_image_collection(L8_files, "L8_L1TP", file.path(tempdir(), "L8.db"))
}
L8.col = image_collection(file.path(tempdir(), "L8.db"))
v = cube\_view(extent=list(left=388941.2, right=766552.4,bottom=4345299, top=4744931, t0="2018-01", t1="2018-06"),
              srs="EPSG:32618", nx = 497, ny=526, dt="P1M")
L8.cube = raster_cube(L8.col, v)
L8.cube = select_bands(L8.cube, c("B04", "B05"))
L8.ndvi = apply_pixel(L8.cube, "(B05-B04)/(B05+B04)", "NDVI")
# Apply a user defined R function
apply_time(L8.ndvi, names="NDVI_residuals",
   FUN=function(x) \{y = x["NDVI",]
      if (sum(is.finite(y)) < 3) {
         return(rep(NA,ncol(x)))
      }
      t = 1:ncol(x)return(predict(ln(y \sim t)) - x['NDVI", ]})# 2. input is array
d \leftarrow c(4, 16, 32, 32)x \leftarrow \text{array}(rnorm(prod(d)), d)z \leftarrow apply_time(x, function(v)) {
  y = matrix(NA, ncol=ncol(v), nrow=2)y[1,] = (v[1,] + v[2,]) / 2y[2,] = (v[3,] + v[4,]) / 2y
})
```
<span id="page-11-0"></span>dim(z)

<span id="page-11-1"></span>apply\_time.array *Apply a function over pixel time series in a four-dimensional (band, time, y, x) array*

# Description

Apply a function over pixel time series in a four-dimensional (band, time, y, x) array

# Usage

```
## S3 method for class 'array'
apply_time(x, FUN, ...)
```
# Arguments

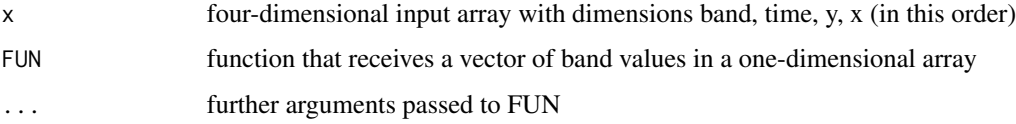

# Details

FUN is expected to produce a matrix (or vector if result has only one band) where rows are interpreted as new bands and columns represent time.

# Note

This is a helper function that uses the same dimension ordering as gdalcubes. It can be used to simplify the application of R functions e.g. over time series in a data cube.

```
d < -c(4, 16, 32, 32)x <- array(rnorm(prod(d)), d)
z <- apply_time(x, function(v) {
 y = matrix(NA, ncol=ncol(v), nrow=2)
 y[1,] = (v[1,] + v[2,]) / 2y[2,] = (v[3,] + v[4,]) / 2y
})
dim(z)
```
<span id="page-12-1"></span><span id="page-12-0"></span>

# **Description**

Create a proxy data cube, which applies a user-defined R function over all pixel time series of a data cube. In contrast to [reduce\\_time](#page-55-1), the time dimension is not reduced, i.e., resulting time series must have identical length as the input data cube but may contain a different number of bands / variables. Example uses of this function may include time series decompositions, cumulative sums / products, smoothing, sophisticated NA filling, or similar.

## Usage

## S3 method for class 'cube'  $apply_time(x, names = NULL, keep_bands = FALSE, FUN, ...)$ 

# Arguments

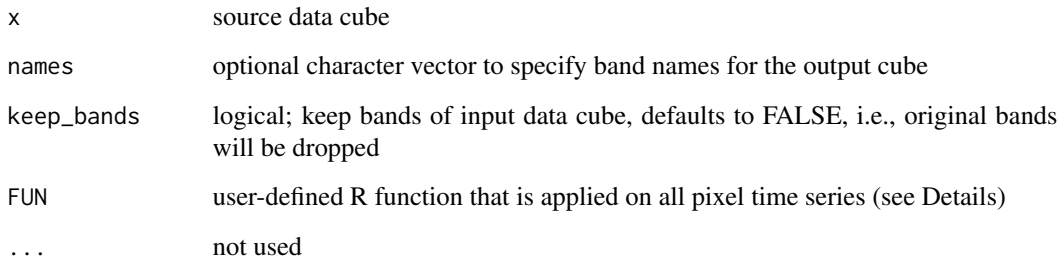

#### Details

FUN receives a single (multi-band) pixel time series as a matrix with rows corresponding to bands and columns corresponding to time. In general, the function must return a matrix with the same number of columns. If re result contains only a single band, it may alternatively return a vector with length identical to the length of the input time series (number of columns of the input).

# Value

a proxy data cube object

#### Note

This function returns a proxy object, i.e., it will not start any computations besides deriving the shape of the result.

# Examples

```
# create image collection from example Landsat data only
# if not already done in other examples
if (!file.exists(file.path(tempdir(), "L8.db"))) {
  L8_files <- list.files(system.file("L8NY18", package = "gdalcubes"),
                         ".TIF", recursive = TRUE, full.names = TRUE)
  create_image_collection(L8_files, "L8_L1TP", file.path(tempdir(), "L8.db"))
}
L8.col = image_collection(file.path(tempdir(), "L8.db"))
v = cube_view(extent=list(left=388941.2, right=766552.4,
              bottom=4345299, top=4744931, t0="2018-01", t1="2018-06"),
              srs="EPSG:32618", nx = 497, ny=526, dt="P1M")
L8.cube = raster_cube(L8.col, v)
L8.cube = select_bands(L8.cube, c("B04", "B05"))
L8.ndvi = apply_pixel(L8.cube, "(B05-B04)/(B05+B04)", "NDVI")
# Apply a user defined R function
L8.ndvi.resid = apply_time(L8.ndvi, names="NDVI_residuals",
   FUN=function(x) {
      y = x["NDVI",]
      if (sum(is.finite(y)) \leq 3) {
         return(rep(NA,ncol(x)))
      }
      t = 1:ncol(x)return(predict(lm(y \sim t)) - x["NDVI",])
   })
L8.ndvi.resid
plot(L8.ndvi.resid)
```
as\_array *Convert a data cube to an in-memory R array*

#### Description

Convert a data cube to an in-memory R array

#### Usage

as\_array(x)

#### Arguments

x data cube

<span id="page-13-0"></span>

#### <span id="page-14-0"></span>as\_json 15

# Value

Four dimensional array with dimensions band, t, y, x

#### Note

Depending on the data cube size, this function may require substantial amounts of main memory, i.e. it makes sense for small data cubes only.

# Examples

```
# create image collection from example Landsat data only
# if not already done in other examples
if (!file.exists(file.path(tempdir(), "L8.db"))) {
 L8_files <- list.files(system.file("L8NY18", package = "gdalcubes"),
                         ".TIF", recursive = TRUE, full.names = TRUE)
 create_image_collection(L8_files, "L8_L1TP", file.path(tempdir(), "L8.db"))
}
L8.col = image_collection(file.path(tempdir(), "L8.db"))
v = cube_view(extent=list(left=388941.2, right=766552.4,
             bottom=4345299, top=4744931, t0="2018-04", t1="2018-05"),
              srs="EPSG:32618", nx = 100, ny=100, dt="P1M")
as_array(select_bands(raster_cube(L8.col, v), c("B04", "B05")))
```
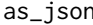

**Ouery data cube properties** 

# Description

gdalcubes uses a graph (currently a tree) to serialize data cubes (including chains of cubes). This function gives a JSON representation, which will be communicated to gdalcubes\_server instances to create identical cube instances remotely.

# Usage

```
as_json(obj)
```
#### Arguments

obj a data cube proxy object (class cube)

#### Value

A JSON string representing a graph (currently a tree) that can be used to create the same chain of gdalcubes operations.

# Examples

```
# create image collection from example Landsat data only
# if not already done in other examples
if (!file.exists(file.path(tempdir(), "L8.db"))) {
  L8_files <- list.files(system.file("L8NY18", package = "gdalcubes"),
                         ".TIF", recursive = TRUE, full.names = TRUE)
  create_image_collection(L8_files, "L8_L1TP", file.path(tempdir(), "L8.db"))
}
L8.col = image_collection(file.path(tempdir(), "L8.db"))
v = cube_view(extent=list(left=388941.2, right=766552.4,
              bottom=4345299, top=4744931, t0="2018-04", t1="2018-04"),
              srs="EPSG:32618", nx = 497, ny=526, dt="P1M")
cat(as_json(select_bands(raster_cube(L8.col, v), c("B04", "B05"))))
```
bands *Query data cube properties*

# Description

Query data cube properties

#### Usage

bands(obj)

# Arguments

obj a data cube proxy object (class cube)

# Value

A data.frame with rows representing the bands and columns representing properties of a band (name, type, scale, offset, unit)

```
# create image collection from example Landsat data only
# if not already done in other examples
if (!file.exists(file.path(tempdir(), "L8.db"))) {
  L8_files <- list.files(system.file("L8NY18", package = "gdalcubes"),
                         ".TIF", recursive = TRUE, full.names = TRUE)
  create_image_collection(L8_files, "L8_L1TP", file.path(tempdir(), "L8.db"))
}
L8.col = image_collection(file.path(tempdir(), "L8.db"))
v = cube_view(extent=list(left=388941.2, right=766552.4,
              bottom=4345299, top=4744931, t0="2018-04", t1="2018-06"),
              srs="EPSG:32618", nx = 497, ny=526, dt="P1M")
bands(raster_cube(L8.col, v))
```
<span id="page-15-0"></span>

<span id="page-16-0"></span>

# Description

Apply an R function on chunks of a data cube

#### Usage

```
chunk_apply(cube, f)
```
#### Arguments

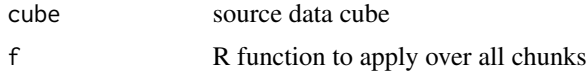

#### Details

This function internally creates a gdalcubes stream data cube, which streams data of a chunk to a new R process. For reading data, the function typically calls  $x \le$ -read\_chunk\_as\_array() which then results in a 4 dimensional (band, time, y, x) array. Similarly write\_chunk\_from\_array(x) will write a result array as a chunk in the resulting data cube. The chunk size of the input cube is important to control how the function will be exposed to the data cube. For example, if you want to apply an R function over complete pixel time series, you must define the chunk size argument in [raster\\_cube](#page-49-1) to make sure that chunk contain the correct parts of the data.

# Value

a proxy data cube object

# Note

This function returns a proxy object, i.e., it will not start any computations besides deriving the shape of the result.

```
# create image collection from example Landsat data only
# if not already done in other examples
if (!file.exists(file.path(tempdir(), "L8.db"))) {
  L8_files <- list.files(system.file("L8NY18", package = "gdalcubes"),
                         ".TIF", recursive = TRUE, full.names = TRUE)
  create_image_collection(L8_files, "L8_L1TP", file.path(tempdir(), "L8.db"))
}
L8.col = image_collection(file.path(tempdir(), "L8.db"))
v = cube_view(extent=list(left=388941.2, right=766552.4,
```

```
bottom=4345299, top=4744931, t0="2018-01", t1="2018-12"),
                            srs="EPSG:32618", nx = 497, ny=526, dt="P1M")
L8.\text{cube} = \text{raster\_cube}(L8.\text{col}, \text{v})L8.cube = select_bands(L8.cube, c("B04", "B05"))
f \leftarrow function() {
  x <- read_chunk_as_array()
  out <- reduce_time(x, function(x) {
    cor(x[1,], x[2,], use="na.or.complete", method = "kendall")
  })
  write_chunk_from_array(out)
}
L8.cor = chunk\_apply(L8.cube, f)
```
<span id="page-17-1"></span>collection\_formats *List predefined image collection formats*

#### **Description**

gdalcubes comes with some predefined collection formats e.g. to scan Sentinel 2 data. This function lists available formats including brief descriptions.

#### Usage

```
collection_formats(print = TRUE)
```
#### Arguments

print logical; should available formats and their descriptions be printed nicely, defaults to TRUE

#### Details

Image collection formats define how individual files / GDAL datasets relate to an image collection, i.e., which bands they contain, to which image they belong, and how to derive aquisition date/time. They are described as a set of regular expressions in a JSON file and used by gdalcubes to extract this information from the paths and/or filenames.

#### Value

data.frame with columns name and description where the former describes the unique identifier that can be used in create\_image\_collection and the latter gives a brief description of the format.

# Examples

collection\_formats()

<span id="page-18-1"></span><span id="page-18-0"></span>create\_image\_collection

*Create an image collection from a set of GDAL datasets or files*

# Description

This function iterates over files or GDAL dataset identifiers and extracts datetime, image identifiers, and band information according to a given collection format.

# Usage

```
create_image_collection(
  files,
  format = NULL,out_file = tempfile(fileext = ".sqlite"),
  date_time = NULL,
 band_names = NULL,
  use_subdatasets = FALSE,
 unroll_archives = TRUE,
  quiet = FALSE
\mathcal{L}
```
# Arguments

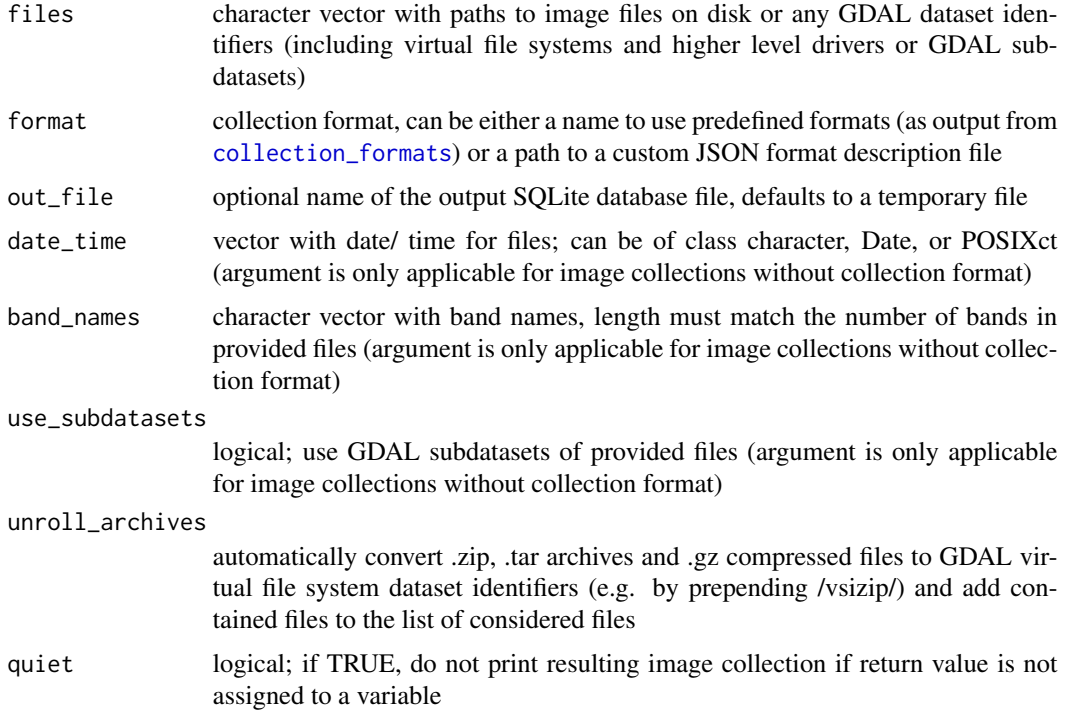

# Details

An image collection is a simple SQLite database file that indexes and references existing image files / GDAL dataset identifiers.

Collections can be created in two different ways: First, if a collection format is specified (argument format), date/time, bands, and metadata are automatically extracted from provided files / GDAL datasets. Second, image collections can be created without collection format by manually specifying date/time of images (argument date\_time) and (optional) names of bands. In this case, however, all provided images must contain the same bands. If this is not possible for a dataset, a collection format must be used.

# Value

image collection proxy object, which can be used to create a data cube using [raster\\_cube](#page-49-1)

# Examples

```
# create image collection from example Landsat data only
# if not already done in other examples
if (!file.exists(file.path(tempdir(), "L8.db"))) {
 L8_files <- list.files(system.file("L8NY18", package = "gdalcubes"),
                         ".TIF", recursive = TRUE, full.names = TRUE)
 create_image_collection(L8_files, "L8_L1TP", file.path(tempdir(), "L8.db"))
}
```
cube\_view *Create or update a spatiotemporal data cube view*

#### Description

Data cube views define the shape of a cube, i.e., the spatiotemporal extent, resolution, and spatial reference system (srs). They are used to access image collections as on-demand data cubes. The data cube will filter images based on the view's extent, read image data at the defined resolution, and warp / reproject images to the target srs automatically.

#### Usage

cube\_view( view, extent, srs, nx, ny, nt, dx, dy, dt, aggregation,

<span id="page-19-0"></span>

```
resampling,
 keep.asp = TRUE
)
```
#### Arguments

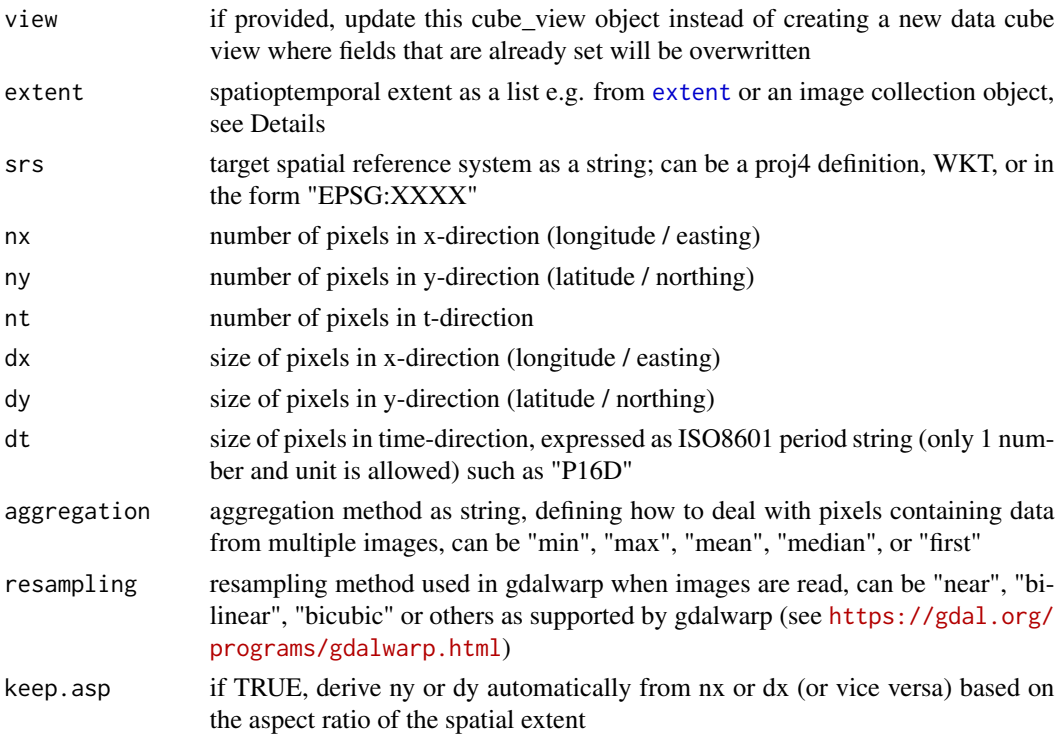

# Details

The extent argument expects a simple list with elementes left, right, bottom, top, t0 (start date/time), t1 (end date/time) or an image collection object. In the latter case, the [extent](#page-24-1) function is automatically called on the image collection object to get the full spatiotemporal extent of the collection. In the former case, datetimes are expressed as ISO8601 datetime strings.

The function can be used in two different ways. First, it can create data cube views from scratch by defining the extent, the spatial reference system, and for each dimension either the cell size (dx, dy, dt) or the total number of cells (nx, ny, nt). Second, the function can update an existing data cube view by overwriting specific fields. In this case, the extent or some elements of the extent may be missing.

In some cases, the extent of the view is automatically extended if the provided resolution would end within a pixel. For example, if the spatial extent covers an area of  $1 \text{km } x \cdot 1 \text{km }$  and  $dx = dy = 300 \text{m}$ , the extent would be enlarged to 1.2 km x 1.2km. The alignment will be reported to the user in a diagnostic message.

#### Value

A list with data cube view properties

# Examples

```
L8_files <- list.files(system.file("L8NY18", package = "gdalcubes"),
                       ".TIF", recursive = TRUE, full.names = TRUE)
L8.col = create_image_collection(L8_files, "L8_L1TP")
# 1. Create a new data cube view specification
v = cube_view(extent=extent(L8.col,"EPSG:4326"), srs="EPSG:4326", dt="P1M",
          nx=1000, ny=500, aggregation = "mean", resampling="bilinear")
v
# 2. overwrite parts of an existing data cube view
vnew = cube_view(v, dt="P1M")
```
#### dim.cube *Query data cube properties*

# Description

Query data cube properties

#### Usage

## S3 method for class 'cube' dim(x)

#### Arguments

x a data cube proxy object (class cube)

# Value

size of a data cube (number of cells) as integer vector in the order t, y, x

#### See Also

[size](#page-61-1)

```
# create image collection from example Landsat data only
# if not already done in other examples
if (!file.exists(file.path(tempdir(), "L8.db"))) {
  L8_files <- list.files(system.file("L8NY18", package = "gdalcubes"),
                         ".TIF", recursive = TRUE, full.names = TRUE)
  create_image_collection(L8_files, "L8_L1TP", file.path(tempdir(), "L8.db"))
}
L8.col = image_collection(file.path(tempdir(), "L8.db"))
v = cube_view(extent=list(left=388941.2, right=766552.4,
```
<span id="page-21-0"></span>

#### <span id="page-22-0"></span>dimensions 23

```
bottom=4345299, top=4744931, t0="2018-04", t1="2018-06"),
              srs="EPSG:32618", nx = 497, ny=526, dt="P1M")
dim(raster_cube(L8.col, v))
```
dimensions *Query data cube properties*

# Description

Query data cube properties

# Usage

dimensions(obj)

#### Arguments

obj a data cube proxy object (class cube)

# Details

Elements of the returned list represent individual dimensions with properties such as dimension boundaries, names, and chunk size stored as inner lists

#### Value

Dimension information as a list

```
# create image collection from example Landsat data only
# if not already done in other examples
if (!file.exists(file.path(tempdir(), "L8.db"))) {
  L8_files <- list.files(system.file("L8NY18", package = "gdalcubes"),
                         ".TIF", recursive = TRUE, full.names = TRUE)
  create_image_collection(L8_files, "L8_L1TP", file.path(tempdir(), "L8.db"))
}
L8.col = image_collection(file.path(tempdir(), "L8.db"))
v = cube_view(extent=list(left=388941.2, right=766552.4,
              bottom=4345299, top=4744931, t0="2018-04", t1="2018-06"),
              srs="EPSG:32618", nx = 497, ny=526, dt="P1M")
dimensions(raster_cube(L8.col, v))
```
<span id="page-23-0"></span>

#### Description

Dimension values give the coordinates bounds the spatial and temporal axes of a data cube.

## Usage

```
dimension_bounds(obj, datetime_unit = NULL)
```
# Arguments

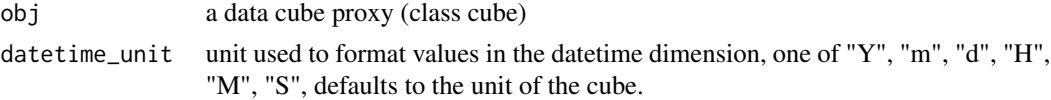

#### Value

list with elements t,y,x, each a list with two elements, start and end

# Examples

```
# create image collection from example Landsat data only
# if not already done in other examples
if (!file.exists(file.path(tempdir(), "L8.db"))) {
  L8_files <- list.files(system.file("L8NY18", package = "gdalcubes"),
                         ".TIF", recursive = TRUE, full.names = TRUE)
  create_image_collection(L8_files, "L8_L1TP", file.path(tempdir(), "L8.db"))
}
L8.col = image_collection(file.path(tempdir(), "L8.db"))
v = cube_view(extent=list(left=388941.2, right=766552.4,
              bottom=4345299, top=4744931, t0="2018-04", t1="2018-06"),
              srs="EPSG:32618", nx = 497, ny=526, dt="P1M")
dimension_bounds(raster_cube(L8.col, v))
```
dimension\_values *Query coordinate values for all dimensions of a data cube*

# Description

Dimension values give the coordinates along the spatial and temporal axes of a data cube.

#### Usage

```
dimension_values(obj, datetime_unit = NULL)
```
#### <span id="page-24-0"></span>extent 25

#### Arguments

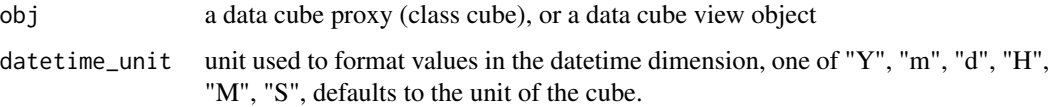

#### Value

list with elements t,y,x

# Examples

```
# create image collection from example Landsat data only
# if not already done in other examples
if (!file.exists(file.path(tempdir(), "L8.db"))) {
 L8_files <- list.files(system.file("L8NY18", package = "gdalcubes"),
                         ".TIF", recursive = TRUE, full.names = TRUE)
  create_image_collection(L8_files, "L8_L1TP", file.path(tempdir(), "L8.db"))
}
L8.col = image_collection(file.path(tempdir(), "L8.db"))
v = cube_view(extent=list(left=388941.2, right=766552.4,
              bottom=4345299, top=4744931, t0="2018-04", t1="2018-06"),
              srs="EPSG:32618", nx = 497, ny=526, dt="P1M")
dimension_values(raster_cube(L8.col, v))
```
<span id="page-24-1"></span>extent *Derive the spatiotemporal extent of an image collection*

# Description

Derive the spatiotemporal extent of an image collection

# Usage

 $extent(x, srs = "EPSG:4326")$ 

#### Arguments

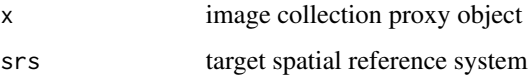

#### Value

a list with elements left, right, bottom, top, t0 (start date/time), and t1 (end date/time)

# Examples

```
# create image collection from example Landsat data only
# if not already done in other examples
if (!file.exists(file.path(tempdir(), "L8.db"))) {
  L8_files <- list.files(system.file("L8NY18", package = "gdalcubes"),
                         ".TIF", recursive = TRUE, full.names = TRUE)
  create_image_collection(L8_files, "L8_L1TP", file.path(tempdir(), "L8.db"))
}
L8.col = image_collection(file.path(tempdir(), "L8.db"))
extent(L8.col,"EPSG:32618")
cube_view(extent=extent(L8.col,"EPSG:32618"),
         srs="EPSG:32618", nx = 497, ny=526, dt="P1M")
```
fill\_time *Fill NA data cube pixels by simple time series interpolation*

# Description

Create a proxy data cube, which fills NA pixels of a data cube by nearest neighbor or linear time series interpolation.

#### Usage

fill\_time(cube, method = "near")

#### Arguments

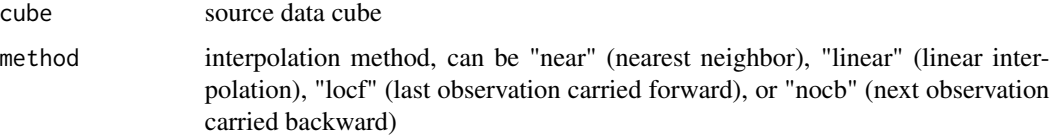

# Details

Please notice that completely empty (NA) time series will not be filled, i.e. the result cube might still contain NA values.

# Value

a proxy data cube object

# Note

This function returns a proxy object, i.e., it will not start any computations besides deriving the shape of the result.

<span id="page-25-0"></span>

# <span id="page-26-0"></span>filter\_geom 27

# Examples

```
# create image collection from example Landsat data only
# if not already done in other examples
if (!file.exists(file.path(tempdir(), "L8.db"))) {
  L8_files <- list.files(system.file("L8NY18", package = "gdalcubes"),
                         ".TIF", recursive = TRUE, full.names = TRUE)
  create_image_collection(L8_files, "L8_L1TP", file.path(tempdir(), "L8.db"))
}
L8.col = image_collection(file.path(tempdir(), "L8.db"))
v = cube\_view(extent=list(left=388941.2, right=766552.4,bottom=4345299, top=4744931, t0="2018-01", t1="2018-12"),
              srs="EPSG:32618", nx = 497, ny=526, dt="P3M", aggregation = "median")
L8.cube = raster_cube(L8.col, v, mask=image_mask("BQA", bits=4, values=16))
L8.rgb = select_bands(L8.cube, c("B02", "B03", "B04"))
L8.filled = fill_time(L8.rgb, "linear")
L8.filled
```
plot(L8.filled, rgb=3:1, zlim=c(5000,12000))

# filter\_geom *Filter data cube pixels by a polygon*

#### Description

Create a proxy data cube, which filters pixels by a spatial (multi)polygon For all pixels whose center is within the polygon, the original

# Usage

```
filter_geom(cube, geom, srs = NULL)
```
#### Arguments

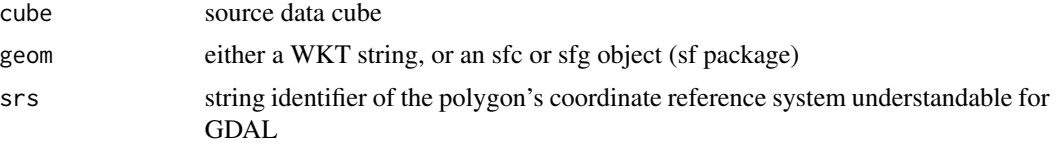

#### Details

The resulting data cube will not be cropped but pixels outside of the polygon will be set to NAN.

If geom is provided as an sfc object with length  $> 1$ , geometries will be combined with  $sf::st\_combine()$ before.

The geometry is automatically transformed to the data cube's spatial reference system if needed.

#### <span id="page-27-0"></span>Value

a proxy data cube object

#### Note

This function returns a proxy object, i.e., it will not start any computations besides deriving the shape of the result.

# Examples

```
# create image collection from example Landsat data only
# if not already done in other examples
if (!file.exists(file.path(tempdir(), "L8.db"))) {
  L8_files <- list.files(system.file("L8NY18", package = "gdalcubes"),
                          ".TIF", recursive = TRUE, full.names = TRUE)
  create_image_collection(L8_files, "L8_L1TP", file.path(tempdir(), "L8.db"))
}
L8.col = image_collection(file.path(tempdir(), "L8.db"))
v = cube_view(extent=list(left=388941.2, right=766552.4,
              bottom=4345299, top=4744931, t0="2018-01", t1="2018-06"),
              srs="EPSG:32618", nx = 497, ny=526, dt="P1M")
L8.\text{cube} = \text{raster\_cube}(L8.\text{col}, \text{v})L8.cube = select_bands(L8.cube, c("B04", "B05"))
L8.ndvi = apply_pixel(L8.cube, "(B05-B04)/(B05+B04)", "NDVI")
WKT = gsub(pattern='\\n',replacement="", x ="Polygon ((-74.3541 40.9254,
             -73.9813 41.2467,
             -73.9997 41.4400,
             -74.5362 41.1795,
             -74.6286 40.9137,
             -74.3541 40.9254))")
L8.ndvi.filtered = filter_geom(L8.ndvi, WKT, "EPSG:4326")
L8.ndvi.filtered
plot(L8.ndvi.filtered)
```
filter\_pixel *Filter data cube pixels by a user-defined predicate on band values*

#### Description

Create a proxy data cube, which evaluates a predicate over all pixels of a data cube. For all pixels that fulfill the predicate, the original band values are returned. Other pixels are simply filled with NANs. The predicate may access band values by name.

#### Usage

filter\_pixel(cube, pred)

#### <span id="page-28-0"></span>gdalcubes 29

#### Arguments

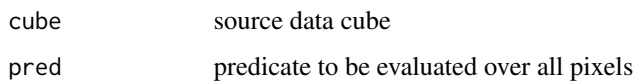

# Details

gdalcubes uses and extends the [tinyexpr library](https://github.com/codeplea/tinyexpr) to evaluate expressions in  $C/C++$ , you can look at the [library documentation](https://github.com/codeplea/tinyexpr#functions-supported) to see what kind of expressions you can execute. Pixel band values can be accessed by name.

# Value

a proxy data cube object

# Note

This function returns a proxy object, i.e., it will not start any computations besides deriving the shape of the result.

#### Examples

```
# create image collection from example Landsat data only
# if not already done in other examples
if (!file.exists(file.path(tempdir(), "L8.db"))) {
  L8_files <- list.files(system.file("L8NY18", package = "gdalcubes"),
                         ".TIF", recursive = TRUE, full.names = TRUE)
  create_image_collection(L8_files, "L8_L1TP", file.path(tempdir(), "L8.db"))
}
L8.col = image_collection(file.path(tempdir(), "L8.db"))
v = cube_view(extent=list(left=388941.2, right=766552.4,
              bottom=4345299, top=4744931, t0="2018-01", t1="2018-06"),
              srs="EPSG:32618", nx = 497, ny=526, dt="P1M")
L8.cube = raster_cube(L8.col, v)
L8.cube = select_bands(L8.cube, c("B04", "B05"))
L8.ndvi = apply_pixel(L8.cube, "(B05-B04)/(B05+B04)", "NDVI")
L8.ndvi.filtered = filter_pixel(L8.ndvi, "NDVI > 0.5")
L8.ndvi.filtered
plot(L8.ndvi.filtered)
```
gdalcubes *gdalcubes: Earth Observation Data Cubes from Satellite Image Collections*

#### <span id="page-29-0"></span>Description

Processing collections of Earth observation images as on-demand multispectral, multitemporal raster data cubes. Users define cubes by spatiotemporal extent, resolution, and spatial reference system and let 'gdalcubes' automatically apply cropping, reprojection, and resampling using the 'Geospatial Data Abstraction Library' ('GDAL'). Implemented functions on data cubes include reduction over space and time, applying arithmetic expressions on pixel band values, moving window aggregates over time, filtering by space, time, bands, and predicates on pixel values, exporting data cubes as 'netCDF' or 'GeoTIFF' files, and plotting. The package implements lazy evaluation and multithreading. All computational parts are implemented in C++, linking to the 'GDAL', 'netCDF', 'CURL', and 'SQLite' libraries. See Appel and Pebesma (2019) <doi:10.3390/data4030092> for further details.

gdalcubes\_debug\_output

*Enable or disable debug output from the gdalcubes C++ library*

# Description

Enable or disable debug output from the gdalcubes C++ library

#### Usage

```
gdalcubes_debug_output(debug = TRUE)
```
# Arguments

debug logical, TRUE if you want debug messages

# Note

THIS FUNCTION IS DEPRECATED AND IS GOING TO BE REPLACED BY [gdalcubes\\_options](#page-30-1).

```
gdalcubes_debug_output(TRUE)
gdalcubes_debug_output(FALSE)
```
# <span id="page-30-0"></span>Description

Get available GDAL drivers

# Usage

gdalcubes\_gdalformats()

# Examples

gdalcubes\_gdalformats()

gdalcubes\_gdalversion *Get the GDAL version used by gdalcubes*

# Description

Get the GDAL version used by gdalcubes

# Usage

```
gdalcubes_gdalversion()
```
# Examples

gdalcubes\_gdalversion()

<span id="page-30-1"></span>gdalcubes\_options *Set or read global options of the gdalcubes package*

# Description

Set global package options to change the default behavior of gdalcubes. These include how many threads are used to process data cubes, how created netCDF files are compressed, and whether or not debug messages should be printed.

# Usage

```
gdalcubes_options(
  ...,
  threads,
  ncdf_compression_level,
  debug,
  cache,
  ncdf_write_bounds,
  use_overview_images
)
```
# Arguments

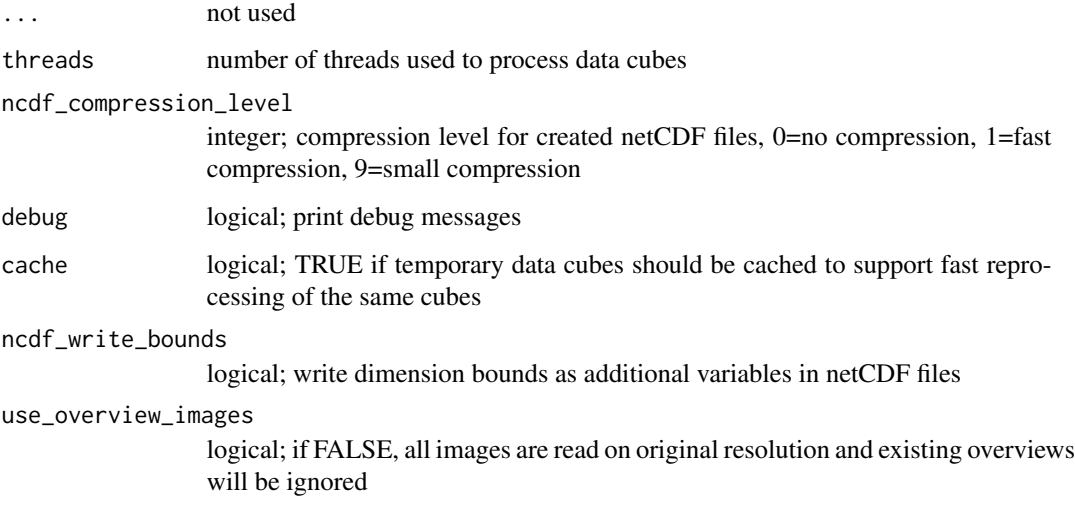

# Details

Data cubes can be processed in parallel where one thread processes one chunk at a time. Setting more threads than the number of chunks of a cube thus has no effect and will not further reduce computation times.

Caching has no effect on disk or memory consumption, it simply tries to reuse existing temporary files where possible. For example, changing only parameters to plot will not require rerunning the full data cube operation chain.

Passing no arguments will return the current options as a list.

```
gdalcubes_options(threads=4) # set the number of threads
gdalcubes_options() # print current options
```
<span id="page-32-0"></span>gdalcubes\_set\_ncdf\_compression

*Set compression level for netCDF files produced by gdalcubes*

#### Description

Set compression level for netCDF files produced by gdalcubes

# Usage

```
gdalcubes_set_ncdf_compression(level = 2)
```
#### Arguments

level integer; compression level, 0 = no compression, 1=fast compression, 9=small compression

# Note

THIS FUNCTION IS DEPRECATED AND IS GOING TO BE REPLACED BY [gdalcubes\\_options](#page-30-1).

#### Examples

```
gdalcubes_set_ncdf_compression(9) # maximum compression
gdalcubes_set_ncdf_compression(0) # no compression
```
gdalcubes\_set\_threads *Set the number of threads for parallel data cube processing*

#### Description

Data cubes can be processed in parallel where one thread processes one chunk at a time. Setting more threads than the number of chunks of a cube thus has no effect and will not further reduce computation times.

#### Usage

```
gdalcubes_set_threads(n = 1)
```
# Arguments

n number of threads

# Note

THIS FUNCTION IS DEPRECATED AND IS GOING TO BE REPLACED BY [gdalcubes\\_options](#page-30-1).

#### Examples

```
gdalcubes_set_threads(1)
```
gdalcubes\_use\_cache *Enable or disable caching of cubes.*

#### Description

Enable or disable caching of cubes.

#### Usage

```
gdalcubes_use_cache(enable = TRUE)
```
# Arguments

enable logical, TRUE if you want to use the data cube cache

# Details

Caching has no effect on disk or memory consumption, it simply tries to reuse existing temporary files where possible. For example, changing only parameters to plot will not require rerunning the full data cube operation chain.

#### Note

THIS FUNCTION IS DEPRECATED AND IS GOING TO BE REPLACED BY [gdalcubes\\_options](#page-30-1).

# Examples

gdalcubes\_use\_cache(FALSE)

gdalcubes\_version *Query gdalcubes version information*

# Description

Query gdalcubes version information

# Usage

```
gdalcubes_version()
```
# Value

List with gdalcubes library version information

<span id="page-33-0"></span>

# <span id="page-34-0"></span>image\_collection 35

# Examples

gdalcubes\_version()

image\_collection *Load an existing image collection from a file*

# Description

This function will load an image collection from an SQLite file. Image collection files index and reference existing imagery. To create a collection from files on disk, use [create\\_image\\_collection](#page-18-1).

#### Usage

image\_collection(path)

#### Arguments

path path to an existing image collection file

# Value

an image collection proxy object, which can be used to create a data cube using [raster\\_cube](#page-49-1)

# Examples

```
# create image collection from example Landsat data only
# if not already done in other examples
if (!file.exists(file.path(tempdir(), "L8.db"))) {
  L8_files <- list.files(system.file("L8NY18", package = "gdalcubes"),
                         ".TIF", recursive = TRUE, full.names = TRUE)
  create_image_collection(L8_files, "L8_L1TP", file.path(tempdir(), "L8.db"))
}
L8.col = image_collection(file.path(tempdir(), "L8.db"))
L8.col
```
image\_mask *Create a mask for images in a raster data cube*

#### Description

Create an image mask based on a band and provided values to filter pixels of images read by [raster\\_cube](#page-49-1)

# Usage

```
image_mask(
 band,
 min = NULL,
 max = NULL,values = NULL,
 bits = NULL,invert = FALSE
\lambda
```
# Arguments

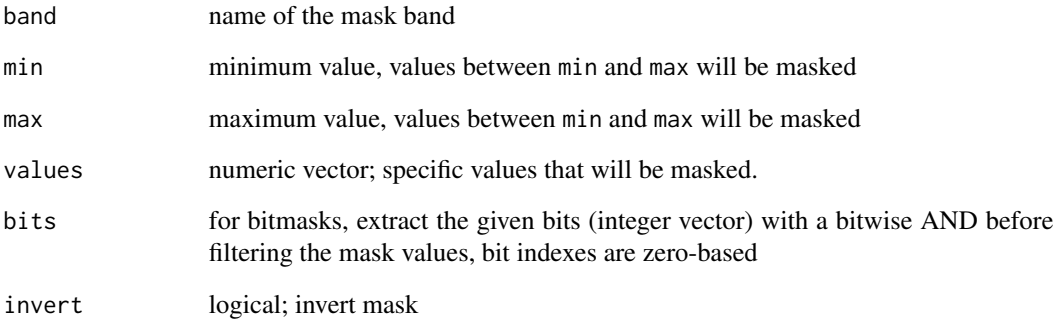

# Details

Values of the selected mask band can be based on a range (by passing min and max) or on a set of values (by passing values). By default pixels with mask values contained in the range or in the values are masked out, i.e. set to NA. Setting invert = TRUE will invert the masking behavior. Passing values will override min and max.

# Note

Notice that masks are applied per image while reading images as a raster cube. They can be useful to eliminate e.g. cloudy pixels before applying the temporal aggregation to merge multiple values for the same data cube pixel.

```
image_mask("SCL", values = c(3,8,9)) # Sentinel 2 L2A: mask cloud and cloud shadows
image_mask("BQA", bits=4, values=16) # Landsat 8: mask clouds
image_mask("B10", min = 8000, max=65000)
```
### Description

Create a proxy data cube, which joins the bands of two identically shaped data cubes. The resulting cube will have bands from both input cubes.

### Usage

join\_bands(cube\_list, cube\_names = NULL)

# Arguments

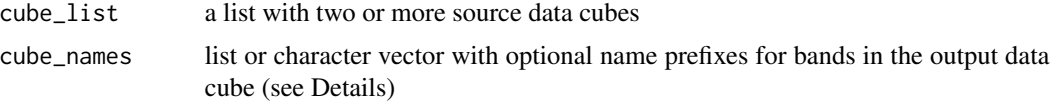

# Details

The number of provided cube\_names must match the number of provided input cubes. If no cube\_names are provided, bands of the output cube will adopt original names from the input cubes (without any prefix). If any two of the input bands have identical names, prefixes default prefixes ("X1", "X2", ...) will be used.

### Value

proxy data cube object

### Note

This function returns a proxy object, i.e., it will not start any computations besides deriving the shape of the result.

```
# create image collection from example Landsat data only
# if not already done in other examples
if (!file.exists(file.path(tempdir(), "L8.db"))) {
  L8_files <- list.files(system.file("L8NY18", package = "gdalcubes"),
                         ".TIF", recursive = TRUE, full.names = TRUE)
  create_image_collection(L8_files, "L8_L1TP", file.path(tempdir(), "L8.db"))
}
L8.col = image_collection(file.path(tempdir(), "L8.db"))
v = cube_view(extent=list(left=388941.2, right=766552.4,
                          bottom=4345299, top=4744931, t0="2018-01", t1="2018-05"),
                          srs="EPSG:32618", nx = 497, ny=526, dt="P1M")
```

```
L8.\text{cube} = \text{raster\_cube}(L8.\text{col}, \text{v})L8.cube.b04 = select_bands(raster_cube(L8.col, v), c("B04"))
L8.cube.b05 = select_bands(raster_cube(L8.col, v), c("B05"))
join_bands(list(L8.cube.b04,L8.cube.b05))
```

```
plot(join_bands(list(L8.cube.b04,L8.cube.b05)))
```
#### memsize *Query data cube properties*

# Description

Query data cube properties

### Usage

memsize(obj, unit = "MiB")

### Arguments

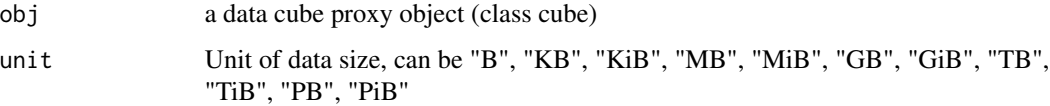

### Value

Total data size of data cube values expressed in the given unit

```
# create image collection from example Landsat data only
# if not already done in other examples
if (!file.exists(file.path(tempdir(), "L8.db"))) {
  L8_files <- list.files(system.file("L8NY18", package = "gdalcubes"),
                         ".TIF", recursive = TRUE, full.names = TRUE)
  create_image_collection(L8_files, "L8_L1TP", file.path(tempdir(), "L8.db"))
}
L8.col = image_collection(file.path(tempdir(), "L8.db"))
v = cube_view(extent=list(left=388941.2, right=766552.4,
              bottom=4345299, top=4744931, t0="2018-04", t1="2018-06"),
              srs="EPSG:32618", nx = 497, ny=526, dt="P1M")
memsize(raster_cube(L8.col, v))
```
# Description

Query data cube properties

# Usage

## S3 method for class 'cube' names(x)

### Arguments

x a data cube proxy object (class cube)

# Value

Band names as character vector

# Examples

```
# create image collection from example Landsat data only
# if not already done in other examples
if (!file.exists(file.path(tempdir(), "L8.db"))) {
  L8_files <- list.files(system.file("L8NY18", package = "gdalcubes"),
                         ".TIF", recursive = TRUE, full.names = TRUE)
  create_image_collection(L8_files, "L8_L1TP", file.path(tempdir(), "L8.db"))
}
L8.col = image_collection(file.path(tempdir(), "L8.db"))
v = cube_view(extent=list(left=388941.2, right=766552.4,
              bottom=4345299, top=4744931, t0="2018-04", t1="2018-06"),
              srs="EPSG:32618", nx = 497, ny=526, dt="P1M")
names(raster_cube(L8.col, v))
```
nbands *Query data cube properties*

### Description

Query data cube properties

#### Usage

nbands(obj)

# Arguments

```
obj a data cube proxy object (class cube)
```
# Value

Number of bands

### Examples

```
# create image collection from example Landsat data only
# if not already done in other examples
if (!file.exists(file.path(tempdir(), "L8.db"))) {
 L8_files <- list.files(system.file("L8NY18", package = "gdalcubes"),
                         ".TIF", recursive = TRUE, full.names = TRUE)
  create_image_collection(L8_files, "L8_L1TP", file.path(tempdir(), "L8.db"))
}
L8.col = image_collection(file.path(tempdir(), "L8.db"))
v = cube_view(extent=list(left=388941.2, right=766552.4,
              bottom=4345299, top=4744931, t0="2018-04", t1="2018-06"),
              srs="EPSG:32618", nx = 497, ny=526, dt="P1M")
nbands(raster_cube(L8.col, v))
```
#### nt *Query data cube properties*

# Description

Query data cube properties

#### Usage

nt(obj)

# Arguments

obj a data cube proxy object (class cube)

# Value

Number of pixels in the time dimension

### Examples

```
# create image collection from example Landsat data only
# if not already done in other examples
if (!file.exists(file.path(tempdir(), "L8.db"))) {
  L8_files <- list.files(system.file("L8NY18", package = "gdalcubes"),
                         ".TIF", recursive = TRUE, full.names = TRUE)
  create_image_collection(L8_files, "L8_L1TP", file.path(tempdir(), "L8.db"))
}
L8.col = image_collection(file.path(tempdir(), "L8.db"))
v = cube_view(extent=list(left=388941.2, right=766552.4,
              bottom=4345299, top=4744931, t0="2018-04", t1="2018-06"),
              srs="EPSG:32618", nx = 497, ny=526, dt="P1M")
nt(raster_cube(L8.col, v))
```
### nx *Query data cube properties*

### Description

Query data cube properties

# Usage

nx(obj)

# Arguments

obj a data cube proxy object (class cube)

# Value

Number of pixels in the x dimension

### Examples

```
# create image collection from example Landsat data only
# if not already done in other examples
if (!file.exists(file.path(tempdir(), "L8.db"))) {
  L8_files <- list.files(system.file("L8NY18", package = "gdalcubes"),
                         ".TIF", recursive = TRUE, full.names = TRUE)
  create_image_collection(L8_files, "L8_L1TP", file.path(tempdir(), "L8.db"))
}
L8.col = image_collection(file.path(tempdir(), "L8.db"))
v = cube_view(extent=list(left=388941.2, right=766552.4,
              bottom=4345299, top=4744931, t0="2018-04", t1="2018-06"),
              srs="EPSG:32618", nx = 497, ny=526, dt="P1M")
nx(raster_cube(L8.col, v))
```
 $n x$  41

### Description

Query data cube properties

# Usage

ny(obj)

### Arguments

obj a data cube proxy object (class cube)

### Value

Number of pixels in the y dimension

### Examples

```
# create image collection from example Landsat data only
# if not already done in other examples
if (!file.exists(file.path(tempdir(), "L8.db"))) {
  L8_files <- list.files(system.file("L8NY18", package = "gdalcubes"),
                         ".TIF", recursive = TRUE, full.names = TRUE)
  create_image_collection(L8_files, "L8_L1TP", file.path(tempdir(), "L8.db"))
}
L8.col = image_collection(file.path(tempdir(), "L8.db"))
v = cube\_view(extent=list(left=388941.2, right=766552.4,bottom=4345299, top=4744931, t0="2018-04", t1="2018-06"),
              srs="EPSG:32618", nx = 497, ny=526, dt="P1M")
ny(raster_cube(L8.col, v))
```
<span id="page-41-0"></span>pack\_minmax *Helper function to define packed data exports by min / max values*

# Description

This function can be used to define packed exports in [write\\_ncdf](#page-70-0) and [write\\_tif](#page-71-0). It will generate scale and offset values with maximum precision (unless simplify=TRUE).

### Usage

```
pack_minmax(type = "int16", min, max, simplify = FALSE)
```
#### plot.cube 43

# Arguments

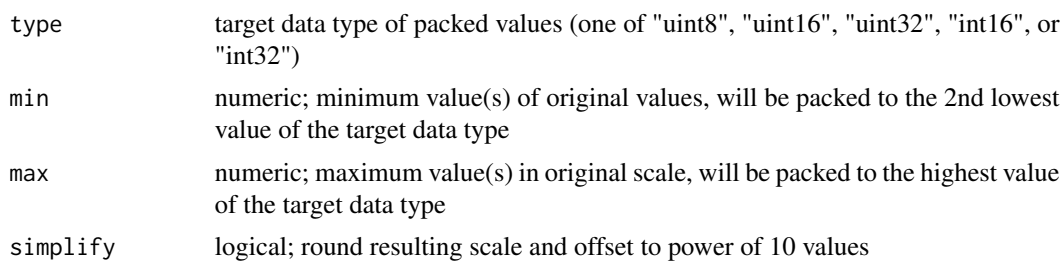

# Details

Nodata values will be mapped to the lowest value of the target data type.

Arguments min and max must have length 1 or length equal to the number of bands of the data cube to be exported. In the former case, the same values are used for all bands of the exported target cube, whereas the latter case allows to use different ranges for different bands.

### Note

Using simplify=TRUE will round scale values to the next smaller power of 10.

# Examples

```
ndvi_packing = pack_minmax(type="int16", min=-1, max=1)
ndvi_packing
```
plot.cube *Plot a gdalcubes data cube*

### Description

Plot a gdalcubes data cube

# Usage

```
## S3 method for class 'cube'
plot(
  x,
 y,
  ...,
  nbreaks = 11,
  breaks = NULL,
  col = grey(1:(nbreaks - 1)/nbreaks),key.pos = NULL,
  bands = NULL,
  t = NULL,
```

```
rgb = NULL,zlim = NULL,
 periods.in.title = TRUE,
 join.timeseries = FALSE,
 axes = TRUE,ncol = NULL,
 nrow = NULL,na.color = "#AAAAAA"
\mathcal{L}
```
# Arguments

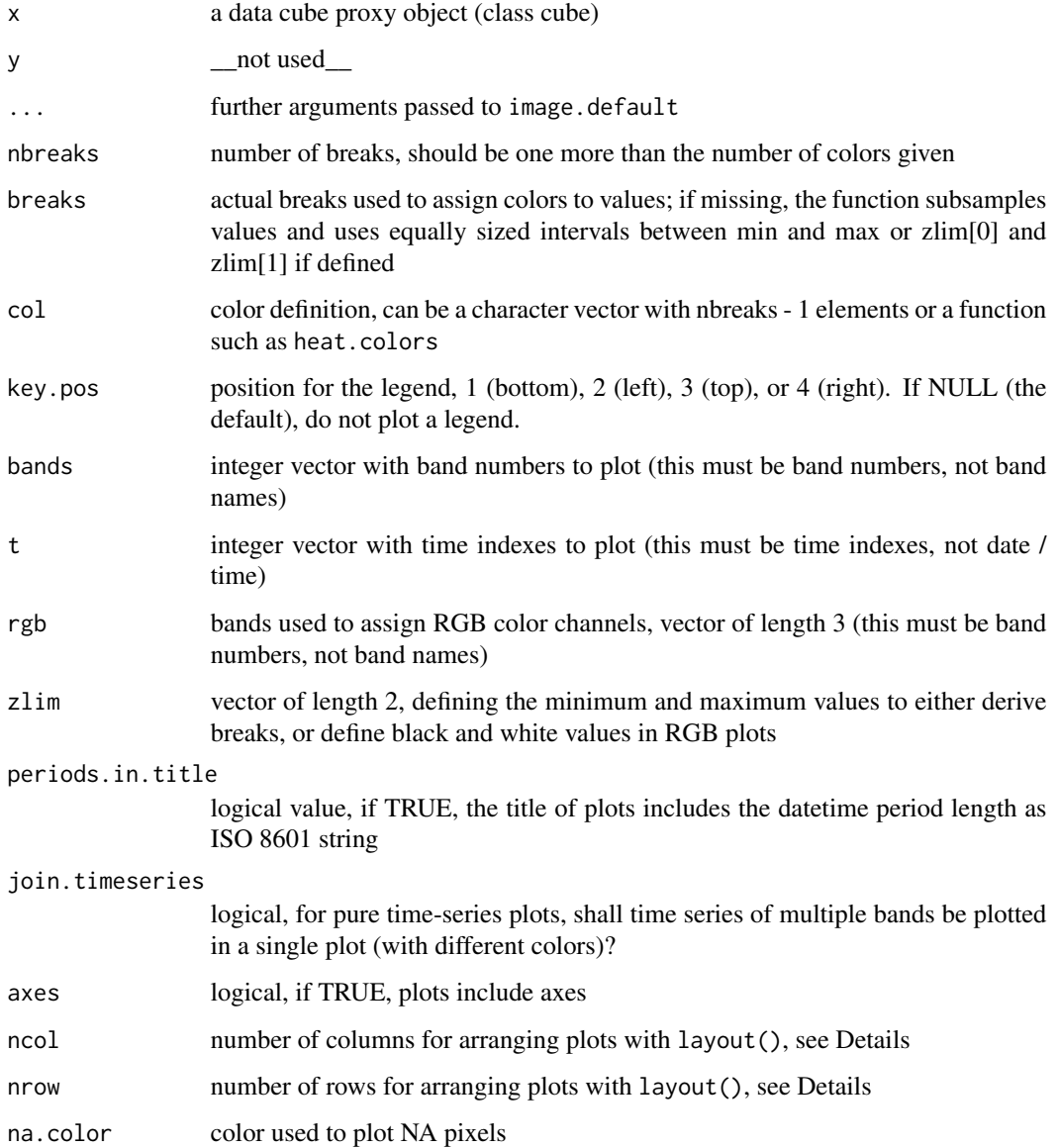

#### print.cube 45

#### Details

The style of the plot depends on provided parameters and on the shape of the cube, i.e., whether it is a pure time series and whether it contains multiple bands or not. Multi-band, multi-temporal images will be arranged with layout() such that bands are represented by the x axis and time is represented by the y axis. Time series plots can be combined to a single plot by setting join.timeseries = TRUE. For other cases, a default arrangement of the plots is derived, trying to reach a square overall plot. The layout can be controlled with ncol and nrow, which define the number of rows and columns in the plot layout. Typically, only one of ncol and nrow is provided. For multi-band, multi-temporal plots, the actual number of rows or columns can be less if the input cube has less bands or time slices.

### **Note**

If caching is enabled for the package (see [gdalcubes\\_use\\_cache](#page-33-0)), repeated calls of plot for the same data cube will not reevaluate the cube. Instead, the temporary result file will be reused, if possible.

Some parts of the function have been copied from the stars package (c) Edzer Pebesma

# Examples

```
# create image collection from example Landsat data only
# if not already done in other examples
if (!file.exists(file.path(tempdir(), "L8.db"))) {
  L8_files <- list.files(system.file("L8NY18", package = "gdalcubes"),
                          ".TIF", recursive = TRUE, full.names = TRUE)
  create_image_collection(L8_files, "L8_L1TP", file.path(tempdir(), "L8.db"))
}
L8.col = image_collection(file.path(tempdir(), "L8.db"))
v = cube_view(extent=list(left=388941.2, right=766552.4,
              bottom=4345299, top=4744931, t0="2018-04", t1="2018-06"),
              srs="EPSG:32618", nx = 497, ny=526, dt="P1M")
plot(select_bands(raster_cube(L8.col, v), c("B02", "B03", "B04")), rgb=3:1)
L8.cube = select_bands(raster_cube(L8.col, v), c("B04", "B05"))
L8.ndvi = apply_pixel(L8.cube, "(B05-B04)/(B05+B04)", "NDVI")
plot(reduce_time(L8.ndvi, "median(NDVI)"), key.pos=1, zlim=c(0,1))
```
print.cube *Print data cube information*

### **Description**

Prints information about the dimensions and bands of a data cube.

### Usage

```
## S3 method for class 'cube'
print(x, \ldots)
```
### Arguments

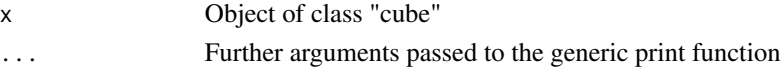

# Examples

```
# create image collection from example Landsat data only
# if not already done in other examples
if (!file.exists(file.path(tempdir(), "L8.db"))) {
  L8_files <- list.files(system.file("L8NY18", package = "gdalcubes"),
                         ".TIF", recursive = TRUE, full.names = TRUE)
  create_image_collection(L8_files, "L8_L1TP", file.path(tempdir(), "L8.db"))
}
L8.col = image_collection(file.path(tempdir(), "L8.db"))
v = cube\_view(extent=list(left=388941.2, right=766552.4,bottom=4345299, top=4744931, t0="2018-01", t1="2018-12"),
              srs="EPSG:32618", nx = 497, ny=526, dt="P1M")
print(raster_cube(L8.col, v))
```
print.cube\_view *Print data cube view information*

### Description

Prints information about a data cube view, including its dimensions, spatial reference, aggregation method, and resampling method.

### Usage

## S3 method for class 'cube\_view'  $print(x, \ldots)$ 

### Arguments

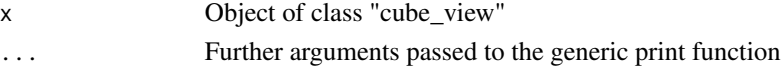

```
v = cube\_view(extent=list(left=388941.2, right=766552.4,bottom=4345299, top=4744931, t0="2018-01", t1="2018-12"),
             srs="EPSG:32618", nx = 497, ny=526, dt="P1M")
print(v)
```
print.image\_collection

*Print image collection information*

### Description

Prints information about images in an image collection.

# Usage

## S3 method for class 'image\_collection' print $(x, \ldots, n = 6)$ 

# Arguments

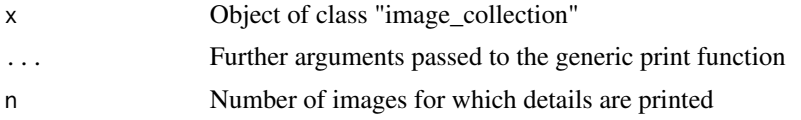

# Examples

```
# create image collection from example Landsat data only
# if not already done in other examples
if (!file.exists(file.path(tempdir(), "L8.db"))) {
  L8_files <- list.files(system.file("L8NY18", package = "gdalcubes"),
                         ".TIF", recursive = TRUE, full.names = TRUE)
  create_image_collection(L8_files, "L8_L1TP", file.path(tempdir(), "L8.db"))
}
L8.col = image_collection(file.path(tempdir(), "L8.db"))
print(L8.col)
```
proj4 *Query data cube properties*

# Description

Query data cube properties

# Usage

proj4(obj)

#### Arguments

obj a data cube proxy object (class cube)

# Value

The spatial reference system expressed as proj4 string

### Examples

```
# create image collection from example Landsat data only
# if not already done in other examples
if (!file.exists(file.path(tempdir(), "L8.db"))) {
 L8_files <- list.files(system.file("L8NY18", package = "gdalcubes"),
                         ".TIF", recursive = TRUE, full.names = TRUE)
  create_image_collection(L8_files, "L8_L1TP", file.path(tempdir(), "L8.db"))
}
L8.col = image_collection(file.path(tempdir(), "L8.db"))
v = cube\_view(extent=list(left=388941.2, right=766552.4,bottom=4345299, top=4744931, t0="2018-04", t1="2018-06"),
              srs="EPSG:32618", nx = 497, ny=526, dt="P1M")
proj4(raster_cube(L8.col, v))
```
query\_points *Query data cube values at irregular spatiotemporal points*

### Description

This function will overlay provided spatiotemporal points with a data cube and return all band values of the cells for each query point, as a data.frame where rows correspond to points and columns represent bands. If needed, point coordinates are automatically transformed to the SRS of the data cube.

# Usage

query\_points(x, px, py, pt, srs)

#### Arguments

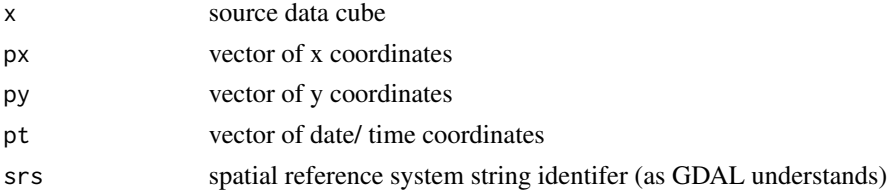

# **Details**

Date and time of the query points can be provided as vector of class character, Date, or POSIXct.

#### Value

a data.frame with one row per point and one column per data cube band or variable

# query\_timeseries 49

# Examples

```
# create image collection from example Landsat data only
# if not already done in other examples
if (!file.exists(file.path(tempdir(), "L8.db"))) {
  L8_files <- list.files(system.file("L8NY18", package = "gdalcubes"),
                            ".TIF", recursive = TRUE, full.names = TRUE)
  create_image_collection(L8_files, "L8_L1TP", file.path(tempdir(), "L8.db"))
}
L8.col = image_collection(file.path(tempdir(), "L8.db"))
v = cube\_view(extent=list(left=388941.2, right=766552.4,bottom=4345299, top=4744931, t0="2018-01-01", t1="2018-12-02"),
               srs="EPSG:32618", nx = 497, ny=526, dt="P14D")
L8.\text{cube} = \text{raster\_cube}(L8.\text{col}, \text{v})L8.rgb = select_bands(L8.cube, c("B02", "B03", "B04"))
x = \text{seq}(\text{from} = 388941.2, \text{to} = 766552.4, \text{length.out} = 10)y = \text{seq}(\text{from} = 4345299, \text{to} = 4744931, \text{length.out} = 10)t = \text{seq(as.Date("2018-01-01"), as.Date("2018-12-02"), length.out = 10 )}query_points(L8.rgb, x, y, t, srs(L8.rgb))
```
query\_timeseries *Query data cube timeseries at irregular spatial points*

# **Description**

This function will overlay provided spatial points with a data cube and return time series of all bands of the cells for each query point, as a list of data.frame (one data frame per band) where rows correspond to points and columns represent time. If needed, point coordinates are automatically transformed to the SRS of the data cube.

# Usage

```
query_timeseries(x, px, py, srs)
```
### Arguments

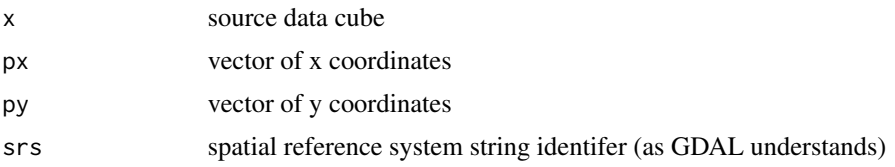

#### Value

a list of data.frames (one per band / variable) with one row per point and one column per data cube time slice

# Examples

```
# create image collection from example Landsat data only
# if not already done in other examples
if (!file.exists(file.path(tempdir(), "L8.db"))) {
  L8_files <- list.files(system.file("L8NY18", package = "gdalcubes"),
                           ".TIF", recursive = TRUE, full.names = TRUE)
  create_image_collection(L8_files, "L8_L1TP", file.path(tempdir(), "L8.db"))
}
L8.col = image_collection(file.path(tempdir(), "L8.db"))
v = cube\_view(extent=list(left=388941.2, right=766552.4,bottom=4345299, top=4744931, t0="2018-01-01", t1="2018-12-02"),
               srs="EPSG:32618", nx = 497, ny=526, dt="P14D")
L8.cube = raster_cube(L8.col, v)
L8.rgb = select_bands(L8.cube, c("B02", "B03", "B04"))
x = \text{seq}(\text{from} = 388941.2, \text{to} = 766552.4, \text{length.out} = 10)y = \text{seq}(\text{from} = 4345299, \text{to} = 4744931, \text{length.out} = 10)query_timeseries(L8.rgb, x, y, srs(L8.rgb))
```
<span id="page-49-0"></span>raster\_cube *Create a data cube from an image collection*

### Description

Create a proxy data cube, which loads data from a given image collection according to a data cube view

# Usage

```
raster_cube(image_collection, view, mask = NULL, chunking = c(1, 256, 256))
```
# Arguments

image\_collection

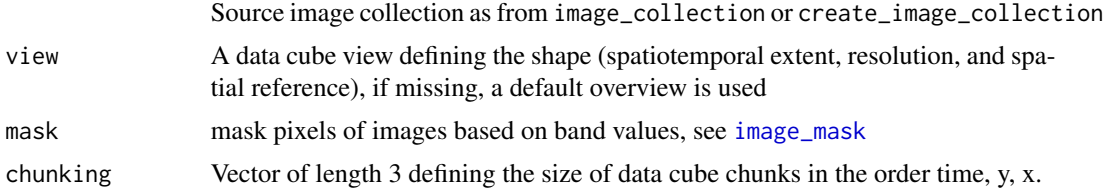

#### Details

The following steps will be performed when the data cube is requested to read data of a chunk:

1. Find images from the input collection that intersect with the spatiotemporal extent of the chunk 2. For all resulting images, apply gdalwarp to reproject, resize, and resample to an in-memory GDAL

# raster\_cube\_dummy 51

dataset 3. Read the resulting data to the chunk buffer and optionally apply a mask on the result 4. Update pixel-wise aggregator (as defined in the data cube view) to combine values of multiple images within the same data cube pixels

# Value

A proxy data cube object

# Note

This function returns a proxy object, i.e., it will not start any computations besides deriving the shape of the result.

# Examples

```
# create image collection from example Landsat data only
# if not already done in other examples
if (!file.exists(file.path(tempdir(), "L8.db"))) {
  L8_files <- list.files(system.file("L8NY18", package = "gdalcubes"),
                         ".TIF", recursive = TRUE, full.names = TRUE)
  create_image_collection(L8_files, "L8_L1TP", file.path(tempdir(), "L8.db"))
}
L8.col = image_collection(file.path(tempdir(), "L8.db"))
v = cube\_view(extent=list(left=388941.2, right=766552.4,bottom=4345299, top=4744931, t0="2018-01", t1="2018-12"),
              srs="EPSG:32618", nx = 497, ny=526, dt="P1M")
raster_cube(L8.col, v)
 # using a mask on the Landsat quality bit band to filter out clouds
 raster_cube(L8.col, v, mask=image_mask("BQA", bits=4, values=16))
```
raster\_cube\_dummy *Create a dummy data cube with a fill value*

# Description

Create a data cube with a constant fill value for one or more bands from a data cube view. Use this cube for testing.

### Usage

```
raster_cube_dummy(view, nbands = 1, fill = 1, chunking = c(16, 256, 256))
```
# Arguments

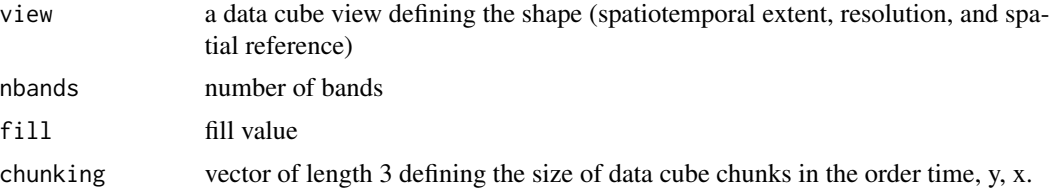

### Value

a proxy data cube object

### **Note**

This function returns a proxy object, i.e., it will not start any computations besides deriving the shape of the result.

# Examples

```
v = cube_view(extent=list(left=388941.2, right=766552.4,
                          bottom=4345299, top=4744931, t0="2018-01", t1="2018-12"),
             srs="EPSG:32618", nx = 497, ny=526, dt="P1M")
L8.\text{cube} = \text{raster\_cube\_dummy}(v, 1, 2.345)plot(L8.cube, zlim=c(0,4))
```
read\_chunk\_as\_array *Read chunk data of a data cube from stdin or a file*

# Description

This function can be used within function passed to [chunk\\_apply](#page-16-0) in order to read a data cube chunk as a four-dimensional R array. It works only for R processes, which have been started from the gdalcubes C++ library. The resulting array has dimensions band, time, y, x (in this order).

# Usage

```
read_chunk_as_array(with.dimnames = TRUE)
```
### Arguments

with.dimnames if TRUE, the resulting array will contain dimnames with coordinates, datetime, and band names

# Value

four-dimensional array

# Note

Call this function ONLY from a function passed to [chunk\\_apply](#page-16-0).

This function only works in R sessions started from gdalcubes streaming.

### Examples

```
# create image collection from example Landsat data only
# if not already done in other examples
if (!file.exists(file.path(tempdir(), "L8.db"))) {
  L8_files <- list.files(system.file("L8NY18", package = "gdalcubes"),
                          ".TIF", recursive = TRUE, full.names = TRUE)
  create_image_collection(L8_files, "L8_L1TP", file.path(tempdir(), "L8.db"))
}
L8.col = image_collection(file.path(tempdir(), "L8.db"))
v = cube_view(extent=list(left=388941.2, right=766552.4,
                           bottom=4345299, top=4744931, t0="2018-01", t1="2018-12"),
                           srs="EPSG:32618", nx = 497, ny=526, dt="P1M")
L8.\text{cube} = \text{raster\_cube}(L8.\text{col}, \text{v})L8.cube = select_bands(L8.cube, c("B04", "B05"))
f \leftarrow function() {
 x <- read_chunk_as_array()
  out \leq reduce_time(x, function(x) {
    cor(x[1,], x[2,], use="na.or.complete", method = "kendall")})
  write_chunk_from_array(out)
}
L8.cor = chunk_apply(L8.cube, f)
plot(L8.cor, zlim=c(0,1), key.pos=1)
```
reduce\_space *Reduce multidimensional data over space*

### Description

This generic function applies a reducer function over a data cube, an R array, or other classes if implemented.

#### Usage

reduce\_space(x, ...)

# Arguments

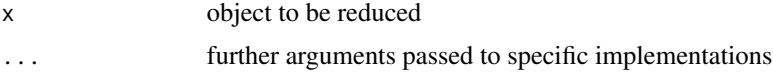

Value

return value and type depend on the class of x

# See Also

[reduce\\_space.cube](#page-54-0)

[reduce\\_space.array](#page-53-0)

# Examples

```
# create image collection from example Landsat data only
# if not already done in other examples
if (!file.exists(file.path(tempdir(), "L8.db"))) {
 L8_files <- list.files(system.file("L8NY18", package = "gdalcubes"),
                          ".TIF", recursive = TRUE, full.names = TRUE)
  create_image_collection(L8_files, "L8_L1TP", file.path(tempdir(), "L8.db"))
}
L8.col = image_collection(file.path(tempdir(), "L8.db"))
v = cube_view(extent=list(left=388941.2, right=766552.4,
              bottom=4345299, top=4744931, t0="2018-01", t1="2018-12"),
              srs="EPSG:32618", nx = 497, ny=526, dt="P1M")
reduce_space(raster_cube(L8.col, v) , "median(B02)")
d < -c(4, 16, 32, 32)x \leftarrow \text{array}(rnorm(prod(d)), d)y <- reduce_space(x, function(v) {
  apply(v, 1, mean)
```
<span id="page-53-0"></span>reduce\_space.array *Apply a function over space and bands in a four-dimensional (band, time, y, x) array and reduce spatial dimensions*

# Description

})

Apply a function over space and bands in a four-dimensional (band, time, y, x) array and reduce spatial dimensions

#### Usage

```
## S3 method for class 'array'
reduce_space(x, FUN, ...)
```
### **Arguments**

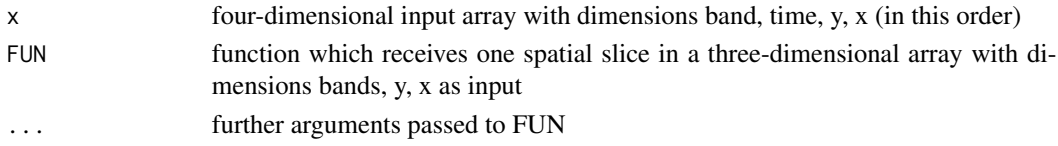

# Details

FUN is expected to produce a numeric vector (or scalar) where elements are interpreted as new bands in the result.

# Note

This is a helper function that uses the same dimension ordering as gdalcubes streaming. It can be used to simplify the application of R functions e.g. over spatial slices in a data cube.

# Examples

```
d \leftarrow c(4, 16, 32, 32)x <- array(rnorm(prod(d)), d)
# reduce individual bands over spatial slices
y <- reduce_space(x, function(v) {
  apply(v, 1, mean)
})
dim(y)
```
<span id="page-54-0"></span>reduce\_space.cube *Reduce a data cube over spatial (x,y or lat,lon) dimensions*

### Description

Create a proxy data cube, which applies one or more reducer functions to selected bands over spatial slices of a data cube

#### Usage

```
## S3 method for class 'cube'
reduce_space(x, expr, ..., FUN, names = NULL)
```
# Arguments

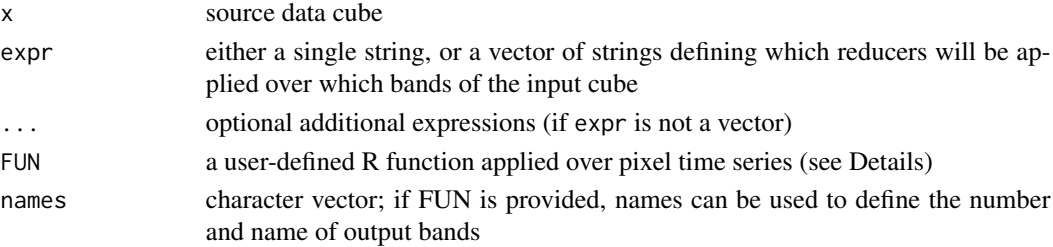

# Details

Notice that expressions have a very simple format: the reducer is followed by the name of a band in parantheses. You cannot add more complex functions or arguments.

Possible reducers currently are "min", "max", "sum", "prod", "count", "mean", "median", "var", "sd".

# Value

proxy data cube object

#### Note

Implemented reducers will ignore any NAN values (as na.rm=TRUE does).

This function returns a proxy object, i.e., it will not start any computations besides deriving the shape of the result.

### Examples

```
# create image collection from example Landsat data only
# if not already done in other examples
if (!file.exists(file.path(tempdir(), "L8.db"))) {
  L8_files <- list.files(system.file("L8NY18", package = "gdalcubes"),
                          ".TIF", recursive = TRUE, full.names = TRUE)
  create_image_collection(L8_files, "L8_L1TP", file.path(tempdir(), "L8.db"))
}
L8.col = image_collection(file.path(tempdir(), "L8.db"))
v = cube\_view(extent=list(left=388941.2, right=766552.4,bottom=4345299, top=4744931, t0="2018-01", t1="2018-12"),
              srs="EPSG:32618", nx = 497, ny=526, dt="P1M")
L8.\text{cube} = \text{raster\_cube}(L8.\text{col}, \text{v})L8.b02 = select_bands(L8.cube, c("B02"))
L8.b02.median = reduce_space(L8.b02, "median(B02)")
L8.b02.median
plot(L8.b02.median, key.pos=1)
```
reduce\_time *Reduce multidimensional data over time*

#### **Description**

This generic function applies a reducer function over a data cube, an R array, or other classes if implemented.

# reduce\_time.array 57

### Usage

reduce\_time(x, ...)

#### Arguments

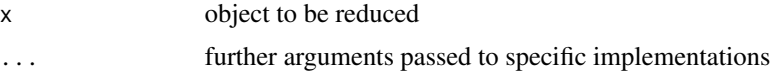

# Value

return value and type depend on the class of x

#### See Also

[reduce\\_time.cube](#page-57-0) [reduce\\_time.array](#page-56-0)

### Examples

```
# create image collection from example Landsat data only
# if not already done in other examples
if (!file.exists(file.path(tempdir(), "L8.db"))) {
 L8_files <- list.files(system.file("L8NY18", package = "gdalcubes"),
                          ".TIF", recursive = TRUE, full.names = TRUE)
  create_image_collection(L8_files, "L8_L1TP", file.path(tempdir(), "L8.db"))
}
L8.col = image_collection(file.path(tempdir(), "L8.db"))
v = cube\_view(extent=list(left=388941.2, right=766552.4,bottom=4345299, top=4744931, t0="2018-01", t1="2018-06"),
              srs="EPSG:32618", nx = 497, ny=526, dt="P1M")
reduce_time(raster_cube(L8.col, v) , "median(B02)", "median(B03)", "median(B04)")
d < -c(4, 16, 32, 32)x \leftarrow \text{array}(rnorm(prod(d)), d)y <- reduce_time(x, function(v) {
  apply(v, 1, mean)
})
```
<span id="page-56-0"></span>reduce\_time.array *Apply a function over time and bands in a four-dimensional (band, time, y, x) array and reduce time dimension*

#### Description

Apply a function over time and bands in a four-dimensional (band, time, y, x) array and reduce time dimension

#### Usage

```
## S3 method for class 'array'
reduce_time(x, FUN, ...)
```
### Arguments

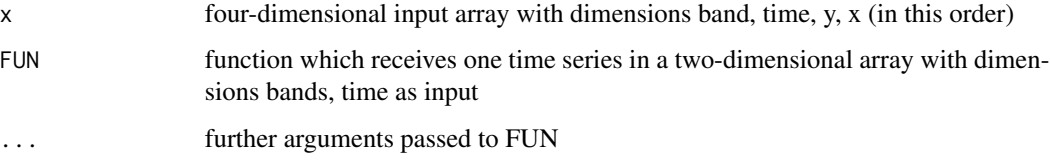

# Details

FUN is expected to produce a numeric vector (or scalar) where elements are interpreted as new bands in the result.

#### Note

This is a helper function that uses the same dimension ordering as gdalcubes streaming. It can be used to simplify the application of R functions e.g. over time series in a data cube.

# Examples

```
d < -c(4, 16, 32, 32)x <- array(rnorm(prod(d)), d)
# reduce individual bands over pixel time series
y \leftarrow reduce_time(x, function(v) {
  apply(v, 1, mean)
})
dim(y)
```
<span id="page-57-0"></span>reduce\_time.cube *Reduce a data cube over the time dimension*

# Description

Create a proxy data cube, which applies one or more reducer functions to selected bands over pixel time series of a data cube

# Usage

```
## S3 method for class 'cube'
reduce_time(x, expr, ..., FUN, names = NULL)
```
#### **Arguments**

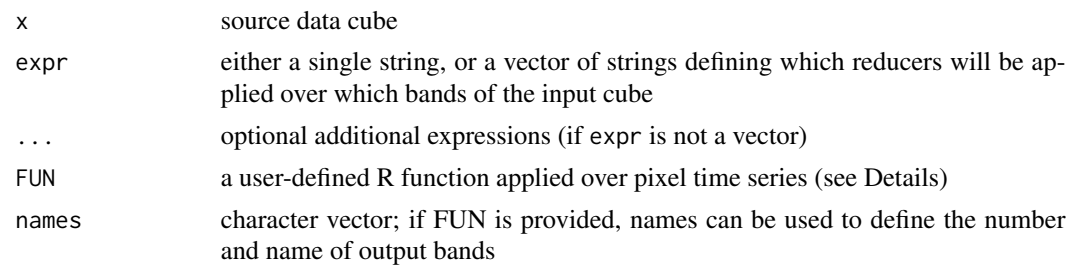

# Details

The function can either apply a built-in reducer if expr is given, or apply a custom R reducer function if FUN is provided.

In the former case, notice that expressions have a very simple format: the reducer is followed by the name of a band in parantheses. You cannot add more complex functions or arguments. Possible reducers currently are "min", "max", "sum", "prod", "count", "mean", "median", "var", "sd", "which\_min", and "which\_max".

User-defined R reducer functions receive a two-dimensional array as input where rows correspond to the band and columns represent the time dimension. For example, one row is the time series of a specific band. FUN should always return a numeric vector with the same number of elements, which will be interpreted as bands in the result cube. Notice that it is recommended to specify the names of the output bands as a character vector. If names are missing, the number and names of output bands is tried to be derived automatically, which may fail in some cases.

### Value

proxy data cube object

### Note

Implemented reducers will ignore any NAN values (as na.rm=TRUE does)

This function returns a proxy object, i.e., it will not start any computations besides deriving the shape of the result.

```
# create image collection from example Landsat data only
# if not already done in other examples
if (!file.exists(file.path(tempdir(), "L8.db"))) {
  L8_files <- list.files(system.file("L8NY18", package = "gdalcubes"),
                         ".TIF", recursive = TRUE, full.names = TRUE)
  create_image_collection(L8_files, "L8_L1TP", file.path(tempdir(), "L8.db"))
}
L8.col = image_collection(file.path(tempdir(), "L8.db"))
v = cube_view(extent=list(left=388941.2, right=766552.4,
              bottom=4345299, top=4744931, t0="2018-01", t1="2018-06"),
              srs="EPSG:32618", nx = 497, ny=526, dt="P1M")
```

```
L8.\text{cube} = \text{raster\_cube}(L8.\text{col}, \text{v})L8.rgb = select_bands(L8.cube, c("B02", "B03", "B04"))
L8.rgb.median = reduce_time(L8.rgb, "median(B02)", "median(B03)", "median(B04)")
L8.rgb.median
plot(L8.rgb.median, rgb=3:1)
# user defined reducer calculating interquartile ranges
L8.rgb.iqr = reduce_time(L8.rgb, names=c("iqr_R", "iqr_G","iqr_B"), FUN = function(x) {
    c(diff(quantile(x["B04",],c(0.25,0.75), na.rm=TRUE)),
      diff(quantile(x["B03",],c(0.25,0.75), na.rm=TRUE)),
      diff(quantile(x["B02",],c(0.25,0.75), na.rm=TRUE)))
})
L8.rgb.iqr
plot(L8.rgb.iqr, key.pos=1)
```
#### select\_bands *Select bands of a data cube*

#### Description

Create a proxy data cube, which selects specific bands of a data cube. The resulting cube will drop any other bands.

#### Usage

```
select_bands(cube, bands)
```
### **Arguments**

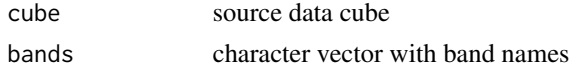

#### Value

proxy data cube object

#### Note

This function returns a proxy object, i.e., it will not start any computations besides deriving the shape of the result.

For performance reasons, select\_bands should always be called directly on a cube created with [raster\\_cube](#page-49-0) and drop all unneded bands. This allows to reduce RasterIO and warp operations in GDAL.

# select\_time 61

# Examples

```
# create image collection from example Landsat data only
# if not already done in other examples
if (!file.exists(file.path(tempdir(), "L8.db"))) {
  L8_files <- list.files(system.file("L8NY18", package = "gdalcubes"),
                          ".TIF", recursive = TRUE, full.names = TRUE)
  create_image_collection(L8_files, "L8_L1TP", file.path(tempdir(), "L8.db"))
}
L8.col = image_collection(file.path(tempdir(), "L8.db"))
v = cube_view(extent=list(left=388941.2, right=766552.4,
              bottom=4345299, top=4744931, t0="2018-04", t1="2018-07"),
              srs="EPSG:32618", nx = 497, ny=526, dt="P1M")
L8.\text{cube} = \text{raster\_cube}(L8.\text{col}, \text{v})L8.rgb = select_bands(L8.cube, c("B02", "B03", "B04"))
L8.rgb
plot(L8.rgb, rgb=3:1)
```
#### select\_time *Select time slices of a data cube*

### Description

Create a proxy data cube, which selects specific time slices of a data cube. The time dimension of the resulting cube will be irregular / labeled.

# Usage

```
select_time(cube, t)
```
#### Arguments

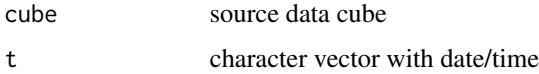

### Value

proxy data cube object

### Note

This function returns a proxy object, i.e., it will not start any computations besides deriving the shape of the result.

# Examples

```
# create image collection from example Landsat data only
# if not already done in other examples
if (!file.exists(file.path(tempdir(), "L8.db"))) {
  L8_files <- list.files(system.file("L8NY18", package = "gdalcubes"),
                         ".TIF", recursive = TRUE, full.names = TRUE)
  create_image_collection(L8_files, "L8_L1TP", file.path(tempdir(), "L8.db"))
}
L8.col = image_collection(file.path(tempdir(), "L8.db"))
v = cube_view(extent=list(left=388941.2, right=766552.4,
              bottom=4345299, top=4744931, t0="2018-04", t1="2018-07"),
              srs="EPSG:32618", nx = 497, ny=526, dt="P1M")
L8.cube = raster_cube(L8.col, v)
L8.rgb = select_bands(L8.cube, c("B02", "B03", "B04"))
L8.rgb = select_time(L8.rgb, c("2018-04", "2018-07"))
L8.rgb
plot(L8.rgb, rgb=3:1)
```
#### size *Query data cube properties*

# Description

Query data cube properties

#### Usage

size(obj)

### Arguments

obj a data cube proxy object (class cube)

# Value

size of a data cube (number of cells) as integer vector in the order t, y, x

# See Also

[dim.cube](#page-21-0)

#### Examples

```
# create image collection from example Landsat data only
# if not already done in other examples
if (!file.exists(file.path(tempdir(), "L8.db"))) {
  L8_files <- list.files(system.file("L8NY18", package = "gdalcubes"),
                         ".TIF", recursive = TRUE, full.names = TRUE)
  create_image_collection(L8_files, "L8_L1TP", file.path(tempdir(), "L8.db"))
}
L8.col = image_collection(file.path(tempdir(), "L8.db"))
v = cube_view(extent=list(left=388941.2, right=766552.4,
              bottom=4345299, top=4744931, t0="2018-04", t1="2018-06"),
              srs="EPSG:32618", nx = 497, ny=526, dt="P1M")
size(raster_cube(L8.col, v))
```
### srs *Query data cube properties*

### **Description**

Query data cube properties

# Usage

srs(obj)

# Arguments

obj a data cube proxy object (class cube)

# Value

The spatial reference system expressed as a string readable by GDAL

### Examples

```
# create image collection from example Landsat data only
# if not already done in other examples
if (!file.exists(file.path(tempdir(), "L8.db"))) {
  L8_files <- list.files(system.file("L8NY18", package = "gdalcubes"),
                         ".TIF", recursive = TRUE, full.names = TRUE)
  create_image_collection(L8_files, "L8_L1TP", file.path(tempdir(), "L8.db"))
}
L8.col = image_collection(file.path(tempdir(), "L8.db"))
v = cube\_view(extent=list(left=388941.2, right=766552.4,bottom=4345299, top=4744931, t0="2018-04", t1="2018-06"),
              srs="EPSG:32618", nx = 497, ny=526, dt="P1M")
srs(raster_cube(L8.col, v))
```
 $srs$  63

st\_as\_stars.cube *Coerce gdalcubes object into a stars object*

# Description

The function materializes a data cube as a temporary netCDF file and loads the file with the stars package.

### Usage

```
st_as_stars.cube(.x, ...)
```
# Arguments

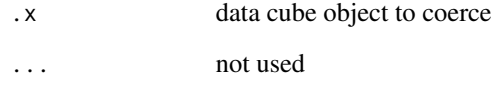

#### Value

stars object

```
# create image collection from example Landsat data only
# if not already done in other examples
if (!file.exists(file.path(tempdir(), "L8.db"))) {
  L8_files <- list.files(system.file("L8NY18", package = "gdalcubes"),
                         ".TIF", recursive = TRUE, full.names = TRUE)
  create_image_collection(L8_files, "L8_L1TP", file.path(tempdir(), "L8.db"))
}
L8.col = image_collection(file.path(tempdir(), "L8.db"))
v = cube_view(extent=list(left=388941.2, right=766552.4,
              bottom=4345299, top=4744931, t0="2018-04", t1="2018-04"),
              srs="EPSG:32618", nx = 497, ny=526, dt="P1M")
if(require("stars"))
  st_as_stars(select_bands(raster_cube(L8.col, v), c("B04", "B05")))
```
<span id="page-64-0"></span>

# Description

This function translates all images of a gdalcubes image collection to cloud-optimized GeoTIFF files. The output contains converted imagery as an additional copy (original files are not deleted) and a new image collection file.

### Usage

```
translate_cog(
  collection,
  target_dir = tempfile(pattern = "image_collection_"),
  overwrite = TRUE,
  creation_options = c("BLOCKSIZE=256", "COMPRESS=DEFLTE", "LEVEL=1",
    "RESAMPLING=CUBIC")
)
```
# Arguments

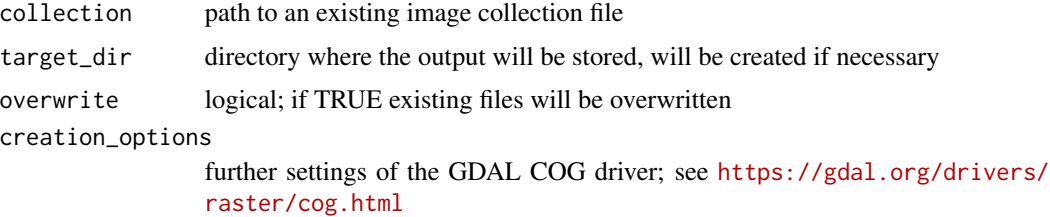

# Value

path to the new image collection file for use as argument to [image\\_collection](#page-34-1)

# Note

This function requires the GDAL COG driver, which was added in GDAL version 3.1.

```
# create image collection from example Landsat data only
# if not already done in other examples
if (!file.exists(file.path(tempdir(), "L8.db"))) {
  L8_files <- list.files(system.file("L8NY18", package = "gdalcubes"),
                         ".TIF", recursive = TRUE, full.names = TRUE)
  create_image_collection(L8_files, "L8_L1TP", file.path(tempdir(), "L8.db"))
}
L8.col = image_collection(file.path(tempdir(), "L8.db"))
```

```
L8.col
if ("COG" %in% gdalcubes_gdalformats()) {
 L8.cog.col = translate_cog(L8.col)
  L8.cog.col
}
```
<span id="page-65-0"></span>translate\_gtiff *Convert complete image collections to cloud-optimized GeoTIFFs*

### Description

This function translates all images of a gdalcubes image collection to GeoTIFF files. The output contains converted imagery as an additional copy (original files are not deleted) and a new image collection file.

### Usage

```
translate_gtiff(
  collection,
  target_dir = tempfile(pattern = "image_collection_"),
  overwrite = TRUE,
  creation_options = c("TILED=YES", "COMPRESS=DEFLATE", "ZLEVEL=1",
    "COPY_SRC_OVERVIEWS=TRUE")
)
```
### Arguments

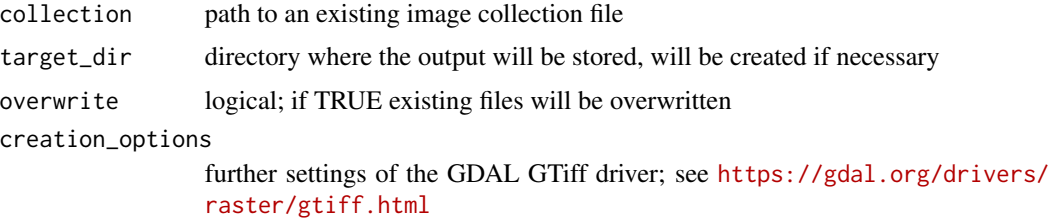

### Details

The functions [translate\\_gtiff](#page-65-0) and [translate\\_cog](#page-64-0) have the same purpose to convert imagery to optimized GeoTIFF files. The latter uses the recent COG GDAL driver, whereas the former uses the normal GTiff driver. Depending on additional creation options and the input images, files creted with [translate\\_gtiff](#page-65-0) may or may not contain overview images.

# Value

path to the new image collection file for use as argument to [image\\_collection](#page-34-1)

# window\_time 67

# Examples

```
# create image collection from example Landsat data only
# if not already done in other examples
if (!file.exists(file.path(tempdir(), "L8.db"))) {
 L8_files <- list.files(system.file("L8NY18", package = "gdalcubes"),
                         ".TIF", recursive = TRUE, full.names = TRUE)
  create_image_collection(L8_files, "L8_L1TP", file.path(tempdir(), "L8.db"))
}
L8.col = image_collection(file.path(tempdir(), "L8.db"))
L8.col
L8.tif.col = translate_gtiff(L8.col)
L8.tif.col
```
# window\_time *Apply a moving window operation over time*

# Description

This generic function applies a reducer function over a moving window over the time dimension of a data cube, an R array, or other classes if implemented.

### Usage

window\_time(x, ...)

# Arguments

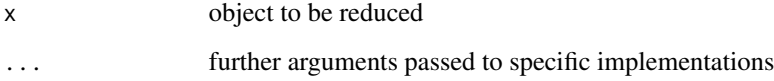

### Value

value and type depend on the class of x

# See Also

[window\\_time.cube](#page-67-0)

# Examples

```
# create image collection from example Landsat data only
# if not already done in other examples
if (!file.exists(file.path(tempdir(), "L8.db"))) {
  L8_files <- list.files(system.file("L8NY18", package = "gdalcubes"),
                          ".TIF", recursive = TRUE, full.names = TRUE)
  create_image_collection(L8_files, "L8_L1TP", file.path(tempdir(), "L8.db"))
}
L8.col = image_collection(file.path(tempdir(), "L8.db"))
v = cube_view(extent=list(left=388941.2, right=766552.4,
                           bottom=4345299, top=4744931, t0="2018-01", t1="2018-07"),
                           srs="EPSG:32618", nx = 400, dt="P1M")
L8.\text{cube} = \text{raster\_cube}(L8.\text{col}, \text{v})L8.nir = select_bands(L8.cube, c("B05"))
window_time(L8.nir, window = c(2,2), "min(B05)")
window_time(L8.nir, kernel=c(-1,1), window=c(1,0))
```

```
plot(window_time(L8.nir, kernel=c(-1,1), window=c(1,0)), key.pos=1)
```
<span id="page-67-0"></span>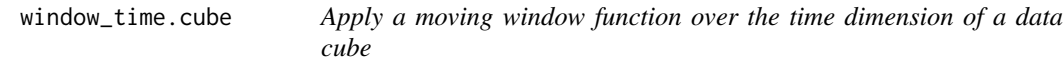

### Description

Create a proxy data cube, which applies one ore more moving window functions to selected bands over pixel time series of a data cube. The fuction can either use a predefined agggregation function or apply a custom convolution kernel.

#### Usage

```
## S3 method for class 'cube'
window_time(x, expr, ..., kernel, window)
```
#### Arguments

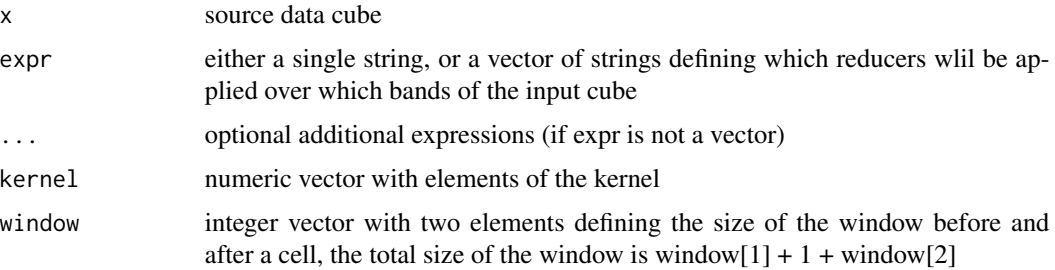

### Details

The function either applies a kernel convolution (if the kernel argument is provided) or a general reducer function over moving temporal windows. In the former case, the kernel convolution will be applied over all bands of the input cube, i.e., the output cube will have the same number of bands as the input cubes. If a kernel is given and the window argument is missing, the window will be symmetric to the center pixel with the size of the provided kernel. For general reducer functions, the window argument must be provided and several expressions can be used to create multiple bands in the output cube.

Notice that expressions have a very simple format: the reducer is followed by the name of a band in parantheses. You cannot add more complex functions or arguments.

Possible reducers currently are "min", "max", "sum", "prod", "count", "mean", "median".

### Value

proxy data cube object

### Note

Implemented reducers will ignore any NAN values (as na.rm=TRUE does).

This function returns a proxy object, i.e., it will not start any computations besides deriving the shape of the result.

```
# create image collection from example Landsat data only
# if not already done in other examples
if (!file.exists(file.path(tempdir(), "L8.db"))) {
  L8_files <- list.files(system.file("L8NY18", package = "gdalcubes"),
                         ".TIF", recursive = TRUE, full.names = TRUE)
  create_image_collection(L8_files, "L8_L1TP", file.path(tempdir(), "L8.db"))
}
L8.col = image_collection(file.path(tempdir(), "L8.db"))
v = cube_view(extent=list(left=388941.2, right=766552.4,
                          bottom=4345299, top=4744931, t0="2018-01", t1="2018-07"),
                          srs="EPSG:32618", nx = 400, dt="P1M")
L8.cube = raster_cube(L8.col, v)
L8.nir = select_bands(L8.cube, c("B05"))
L8.nir.min = window_time(L8.nir, window = c(2,2), "min(B05)")L8.nir.min
L8.nir.kernel = window_time(L8.nir, kernel=c(-1,1), window=c(1,0))
L8.nir.kernel
```

```
write_chunk_from_array
```
*Write chunk data of a cube to stdout or a file*

# Description

This function can be used within function passed to [chunk\\_apply](#page-16-0) in order to pass four-dimensional R arrays as a data cube chunk to the gdalcubes C++ library. It works only for R processes, which have been started from the gdalcubes C++ library. The input array must have dimensions band, time, y, x (in this order).

#### Usage

```
write_chunk_from_array(v)
```
### Arguments

v four-dimensional array with dimensions band, time, y, and x

# Note

Call this function ONLY from a function passed to [chunk\\_apply](#page-16-0).

This function only works in R sessions started from gdalcubes streaming.

```
# create image collection from example Landsat data only
# if not already done in other examples
if (!file.exists(file.path(tempdir(), "L8.db"))) {
  L8_files <- list.files(system.file("L8NY18", package = "gdalcubes"),
                         ".TIF", recursive = TRUE, full.names = TRUE)
  create_image_collection(L8_files, "L8_L1TP", file.path(tempdir(), "L8.db"))
}
L8.col = image_collection(file.path(tempdir(), "L8.db"))
v = cube\_view(extent=list(left=388941.2, right=766552.4,bottom=4345299, top=4744931, t0="2018-01", t1="2018-12"),
                          srs="EPSG:32618", nx = 497, ny=526, dt="P1M")
L8.cube = raster_cube(L8.col, v)
L8.cube = select_bands(L8.cube, c("B04", "B05"))
f \leftarrow function() {
  x <- read_chunk_as_array()
  out <- reduce_time(x, function(x) {
    cor(x[1,], x[2,], use="na.or.complete", method = "kendall")
  })
  write_chunk_from_array(out)
}
L8.cor = chunk\_apply(L8.cube, f)
```
# write\_ncdf 71

```
plot(L8.cor, zlim=c(0,1), key.pos=1)
```
# <span id="page-70-0"></span>write\_ncdf *Export a data cube as netCDF file(s)*

# Description

This function will read chunks of a data cube and write them to a single (the default) or multitple (if chunked = TRUE) netCDF file(s). The resulting file(s) uses the enhanced netCDF-4 format, supporting chunking and compression.

#### Usage

```
write_ncdf(
  x,
  fname = tempfile(pattern = "gdalcubes", fileext = ".nc"),
  overwrite = FALSE,
  write_json_descr = FALSE,
  width_VRT = FALSE,pack = NULL,
  chunked = FALSE)
```
# Arguments

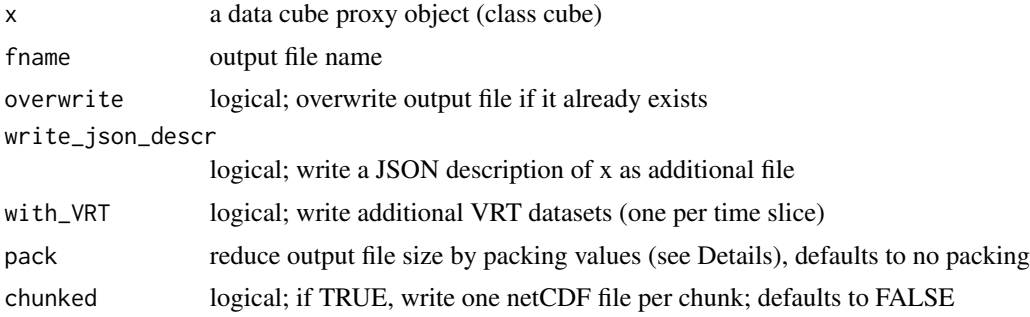

# Details

The resulting netCDF file(s) contain three dimensions  $(t, y, x)$  and bands as variables.

If write\_json\_descr is TRUE, the function will write an addition file with the same name as the NetCDF file but ".json" suffix. This file includes a serialized description of the input data cube, including all chained data cube operations.

To reduce the size of created files, values can be packed by applying a scale factor and an offset value and using a smaller integer data type for storage (only supported if chunked = TRUE). The pack argument can be either NULL (the default), or a list with elements type, scale, offset, and nodata. type can be any of "uint8", "uint16" , "uint32", "int16", or "int32". scale, offset, and nodata must be numeric vectors with length one or length equal to the number of data cube bands (to use different values for different bands). The helper function [pack\\_minmax](#page-41-0) can be used to derive offset and scale values with maximum precision from minimum and maximum data values on original scale.

If chunked = TRUE, names of the produced files will start with name (with removed extension), followed by an underscore and the internal integer chunk number.

### Value

returns (invisibly) the path of the created netCDF file(s)

# Note

Packing is currently ignored if chunked = TRUE

### See Also

<https://www.unidata.ucar.edu/software/netcdf/docs/> [gdalcubes\\_set\\_ncdf\\_compression](#page-32-0) [pack\\_minmax](#page-41-0)

### Examples

```
# create image collection from example Landsat data only
# if not already done in other examples
if (!file.exists(file.path(tempdir(), "L8.db"))) {
 L8_files <- list.files(system.file("L8NY18", package = "gdalcubes"),
                         ".TIF", recursive = TRUE, full.names = TRUE)
 create_image_collection(L8_files, "L8_L1TP", file.path(tempdir(), "L8.db"))
}
L8.col = image_collection(file.path(tempdir(), "L8.db"))
v = cube_view(extent=list(left=388941.2, right=766552.4,
              bottom=4345299, top=4744931, t0="2018-04", t1="2018-04"),
              srs="EPSG:32618", nx = 497, ny=526, dt="P1M")
write_ncdf(select_bands(raster_cube(L8.col, v), c("B04", "B05")), fname=tempfile(fileext = ".nc"))
```
<span id="page-71-0"></span>write\_tif *Export a data cube as a collection of GeoTIFF files*

#### Description

This function will time slices of a data cube as GeoTIFF files in a given directory.
### write\_tif 73

# Usage

```
write_tif(
  x,
  dir = tempfile(pathtern = ""),
 prefix = basename(tempfile(pattern = "cube_")),
  overviews = FALSE,
  COG = FALSE,
  rsmpl_overview = "nearest",
  creation_options = NULL,
  write_json_descr = FALSE,
  pack = NULL
)
```
# Arguments

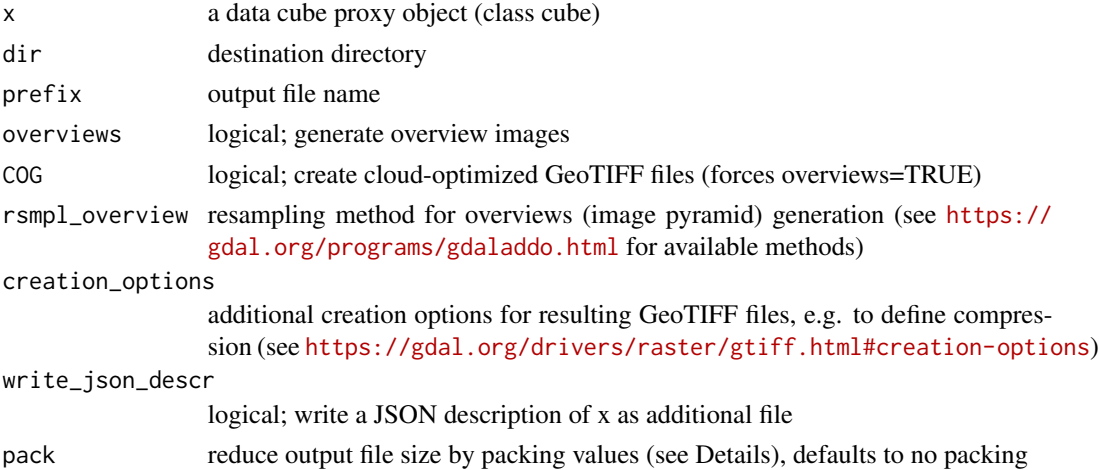

### Details

If write\_json\_descr is TRUE, the function will write an additional file with name according to prefix (if not missing) or simply cube.json This file includes a serialized description of the input data cube, including all chained data cube operations.

Additional GDAL creation options for resulting GeoTIFF files must be passed as a named list of simple strings, where element names refer to the key. For example, creation\_options = list("COMPRESS" = "DEFLATE","ZLEVEL" = "5") would enable deflate compression at level 5.

To reduce the size of created files, values can be packed by applying a scale factor and an offset value and using a smaller integer data type for storage. The pack argument can be either NULL (the default), or a list with elements type, scale, offset, and nodata. type can be any of "uint8", "uint16" , "uint32", "int16", or "int32". scale, offset, and nodata must be numeric vectors with length one or length equal to the number of data cube bands (to use different values for different bands). The helper function [pack\\_minmax](#page-41-0) can be used to derive offset and scale values with maximum precision from minimum and maximum data values on original scale.

If overviews=TRUE, the numbers of pixels are halved until the longer spatial dimensions counts less than 256 pixels. Setting COG=TRUE automatically sets overviews=TRUE.

<span id="page-73-0"></span>returns (invisibly) a vector of paths pointing to the created GeoTIFF files

#### See Also

[pack\\_minmax](#page-41-0)

# Examples

```
# create image collection from example Landsat data only
# if not already done in other examples
if (!file.exists(file.path(tempdir(), "L8.db"))) {
  L8_files <- list.files(system.file("L8NY18", package = "gdalcubes"),
                         ".TIF", recursive = TRUE, full.names = TRUE)
  create_image_collection(L8_files, "L8_L1TP", file.path(tempdir(), "L8.db"))
}
L8.col = image_collection(file.path(tempdir(), "L8.db"))
v = cube_view(extent=list(left=388941.2, right=766552.4,
              bottom=4345299, top=4744931, t0="2018-04", t1="2018-04"),
              srs="EPSG:32618", nx = 497, ny=526, dt="P1M")
write_tif(select_bands(raster_cube(L8.col, v), c("B04", "B05")), dir=)
```
zonal\_statistics *Query summary statistics of data cube values over polygons*

#### Description

This function will overlay spatial polygons with a data cube and compute summary statistics of pixel values within the polygons over all time slices.

#### Usage

```
zonal_statistics(
  x,
  geom,
 expr,
 out_path = tempfile(fileext = ".gpkg"),
 overwrite = FALSE,
 ogr_layer = NULL,
  as_stars = FALSE
\lambda
```
#### Arguments

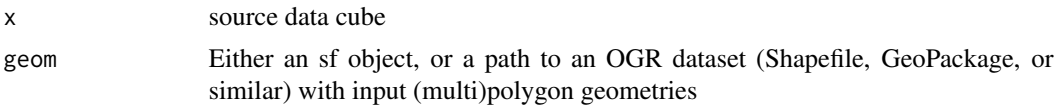

zonal statistics 75

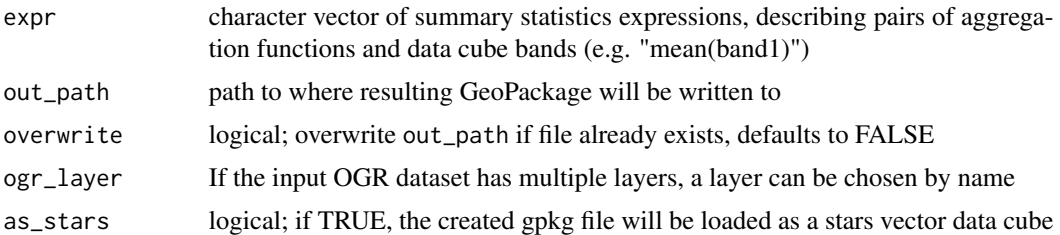

#### Details

The function creates a single GeoPackage output file containing:

- A single layer "geom" containing the geometries (and feature identifiers) only.
- Attribute tables (layers without geometry) for each time slice of the data cube containing summary statistics as columns. Corresponding layer names start with "attr\_", followed by date and time.
- Virtual spatial views for each time slice, joining the geometries and attribute tables. Corresponding layer names start with "map\_", followed by date and time.

You will most-likely want to use the spatial view layers directly e.g. with the sf package.

Available summary statistics currently include "min", "max", "mean", "median", "count", "sum", "prod", "var", and "sd".

# Value

character length-one vector containing the path to the resulting GeoPackage file (see Details) or a stars object (if as\_stars is TRUE)

## **Note**

Currently, the spatial reference systems of the data cube and the features must be identical.

# Examples

```
# if not already done in other examples
if (!file.exists(file.path(tempdir(), "L8.db"))) {
  L8_files <- list.files(system.file("L8NY18", package = "gdalcubes"),
                          ".TIF", recursive = TRUE, full.names = TRUE)
  create_image_collection(L8_files, "L8_L1TP", file.path(tempdir(), "L8.db"))
}
L8.col = image_collection(file.path(tempdir(), "L8.db"))
v = cube_view(srs="EPSG:32618", dy=300, dx=300, dt="P1M",
              aggregation = "median", resampling = "bilinear",
              extent=list(left=388941.2, right=766552.4,
                           bottom=4345299, top=4744931,
                           t0="2018-01-01", t1="2018-04-30"))
L8.\text{cube} = \text{raster\_cube}(L8.\text{col}, \text{v})L8.cube = select_bands(L8.cube, c("B04", "B05"))
L8.ndvi = apply_pixel(L8.cube, "(B05-B04)/(B05+B04)", "NDVI")
L8.ndvi
```

```
# toy example: overlay NDVI data with NYC districts
x = zonal_statistics(L8.ndvi, system.file("nycd.gpkg", package = "gdalcubes"),
                     expr = "median(NDVI)")
x
```
# **Index**

```
add_collection_format, 4
add_images, 4
animate, 5
apply_pixel, 6
apply_pixel.array, 7, 8
apply_pixel.cube, 7, 9
apply_time, 10
apply_time.array, 11, 12
apply_time.cube, 11, 13
as_array, 14
as_json, 15
bands, 16
chunk_apply, 17, 52, 53, 70
collection_formats, 18, 19
create_image_collection, 19, 35
cube_view, 20
dim.cube, 22, 62
dimension_bounds, 24
dimension_values, 24
dimensions, 23
extent, 21, 25
fill_time, 26
filter_geom, 27
filter_pixel, 28
gdalcubes, 29
gdalcubes_debug_output, 30
gdalcubes_gdalformats, 31
gdalcubes_gdalversion, 31
gdalcubes_options, 30, 31, 33, 34
gdalcubes_set_ncdf_compression, 33, 72
gdalcubes_set_threads, 33
gdalcubes_use_cache, 34, 45
gdalcubes_version, 34
```
image\_collection, [35,](#page-34-0) *[65,](#page-64-0) [66](#page-65-0)*

image\_mask, [35,](#page-34-0) *[50](#page-49-0)* join\_bands, [37](#page-36-0) memsize, [38](#page-37-0) names.cube, [39](#page-38-0) nbands, [39](#page-38-0) nt, [40](#page-39-0) nx, [41](#page-40-0) ny, [42](#page-41-1) pack\_minmax, [42,](#page-41-1) *[72](#page-71-0)[–74](#page-73-0)* plot.cube, *[6](#page-5-0)*, [43](#page-42-0) print.cube, [45](#page-44-0) print.cube\_view, [46](#page-45-0) print.image\_collection, [47](#page-46-0) proj4, [47](#page-46-0) query\_points, [48](#page-47-0) query\_timeseries, [49](#page-48-0) raster\_cube, *[5](#page-4-0)*, *[17](#page-16-0)*, *[20](#page-19-0)*, *[35](#page-34-0)*, [50,](#page-49-0) *[60](#page-59-0)* raster\_cube\_dummy, [51](#page-50-0) read\_chunk\_as\_array, [52](#page-51-0) reduce\_space, [53](#page-52-0) reduce\_space.array, *[54](#page-53-0)*, [54](#page-53-0) reduce\_space.cube, *[54](#page-53-0)*, [55](#page-54-0) reduce\_time, *[13](#page-12-0)*, [56](#page-55-0) reduce\_time.array, *[57](#page-56-0)*, [57](#page-56-0) reduce\_time.cube, *[57](#page-56-0)*, [58](#page-57-0) select\_bands, [60](#page-59-0) select\_time, [61](#page-60-0) size, *[22](#page-21-0)*, [62](#page-61-0) srs, [63](#page-62-0) st\_as\_stars.cube, [64](#page-63-0) translate\_cog, [65,](#page-64-0) *[66](#page-65-0)* translate\_gtiff, *[66](#page-65-0)*, [66](#page-65-0)

window\_time, [67](#page-66-0)

78 INDEX

window\_time.cube , *[67](#page-66-0)* , [68](#page-67-0) write\_chunk\_from\_array , [70](#page-69-0) write\_ncdf , *[42](#page-41-1)* , [71](#page-70-0) write\_tif , *[42](#page-41-1)* , [72](#page-71-0)

zonal\_statistics , [74](#page-73-0)